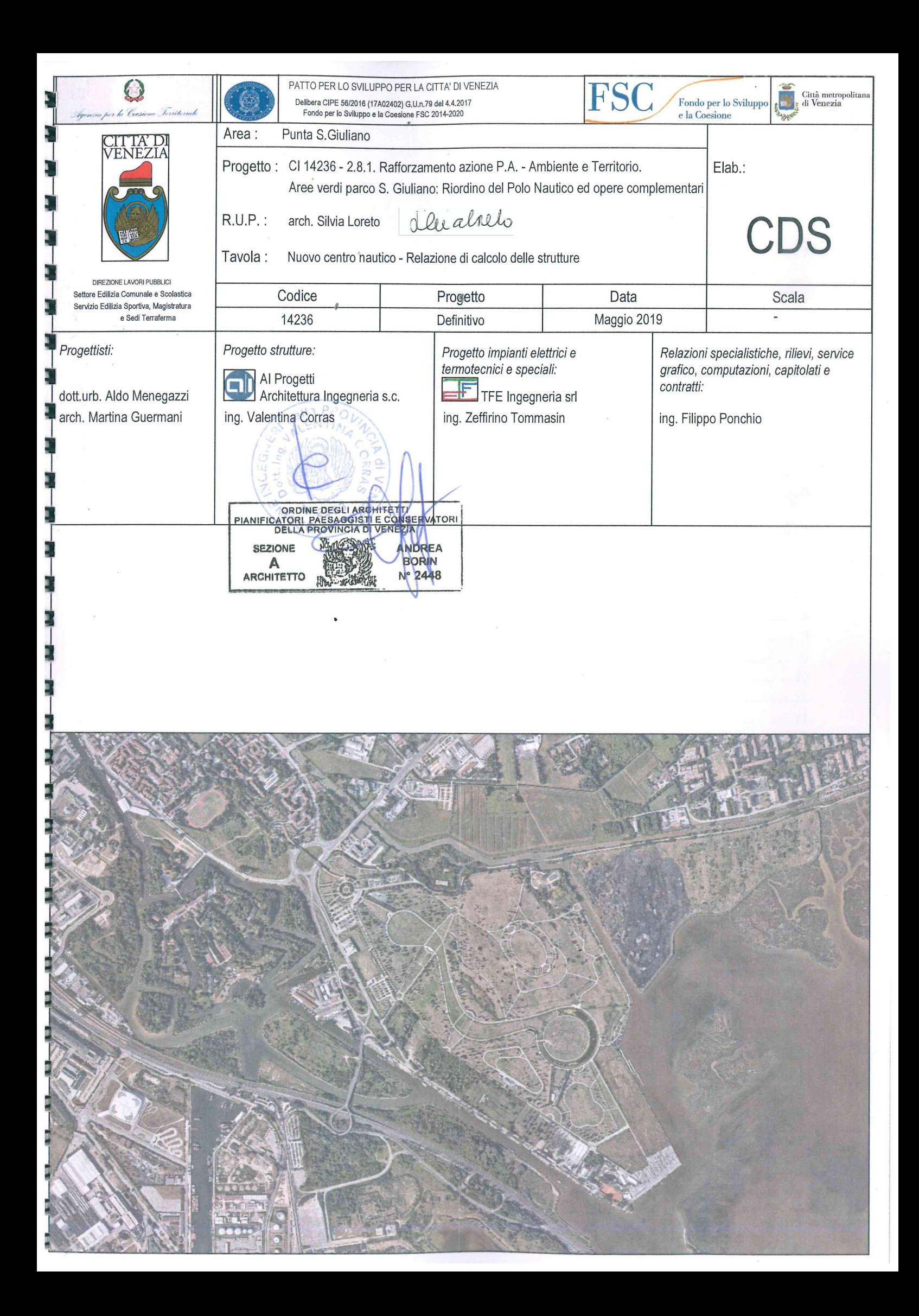

# 1 INDICE

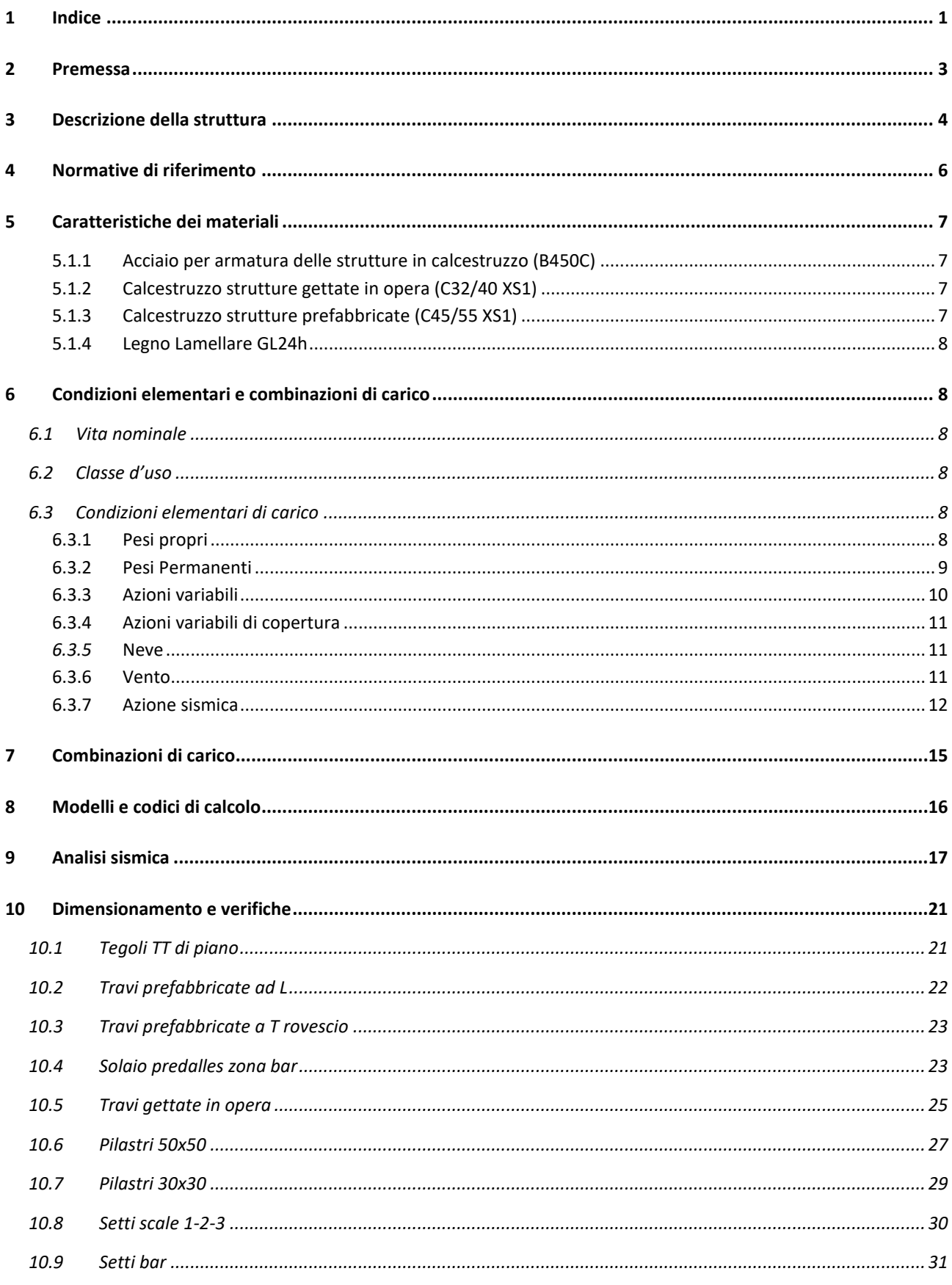

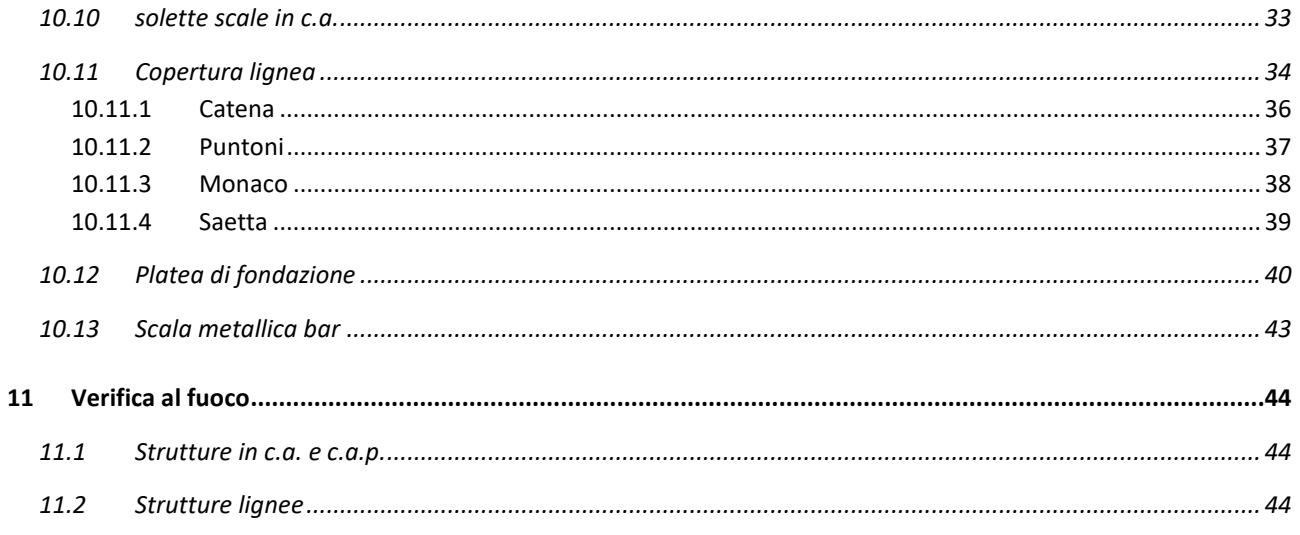

# **2 PREMESSA**

La presente relazione si riferisce al progetto strutturale di 5 capannoni per le attività sportive nautiche e si inseriscono nel progetto di riordino dell'attuale area del Polo nautico dell'area di San Giuliano.

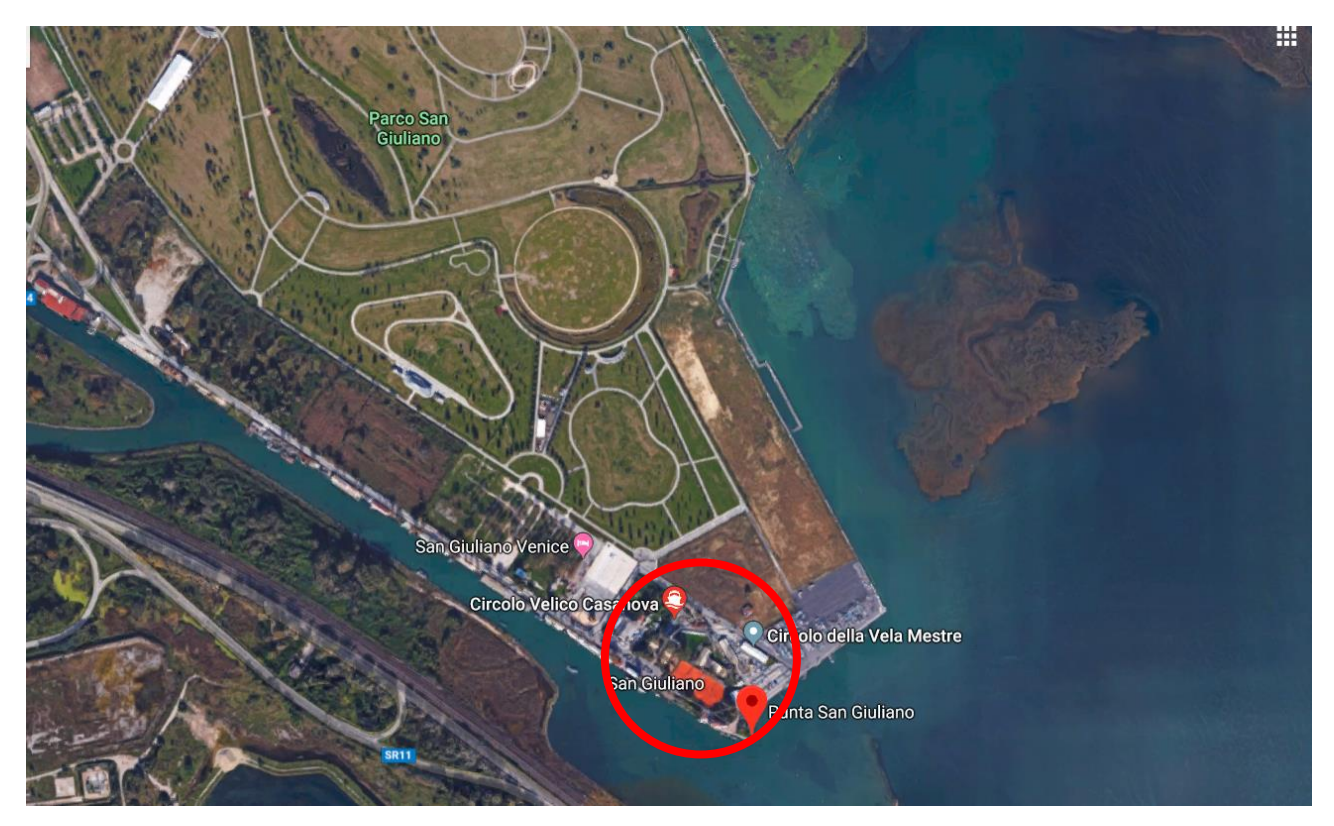

Figura 1 – Area di interesse

# **3 DESCRIZIONE DELLA STRUTTURA**

La struttura portante verticale dell'edificio è costituita da pilastri isostatici prefabbricati in c.a. (sezione 50x50cm), a cui si aggiungono tre vani scala (due dotati di ascensore) in c.a. (sp. 20 cm) che tuttavia sono indipendenti dalla struttura dell'edifico in quanto scollegati tramite giunti. La maglia dei pilastri, modulare e ripetitiva, ha dimensioni di 5x11,5 m (asse).

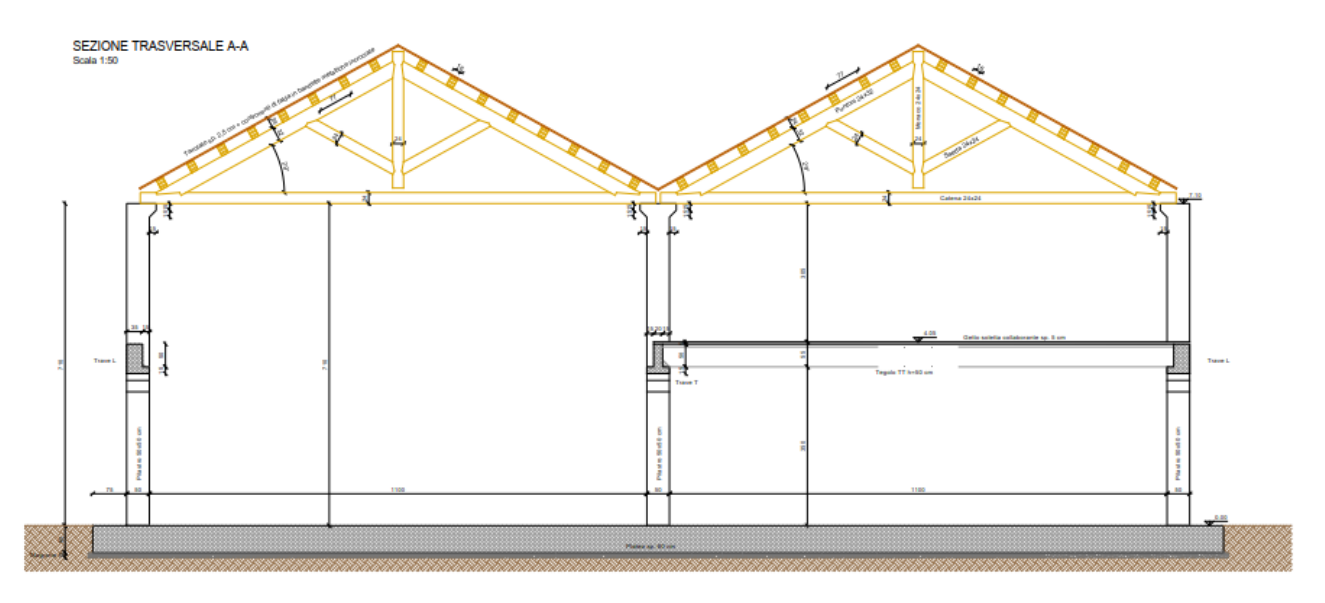

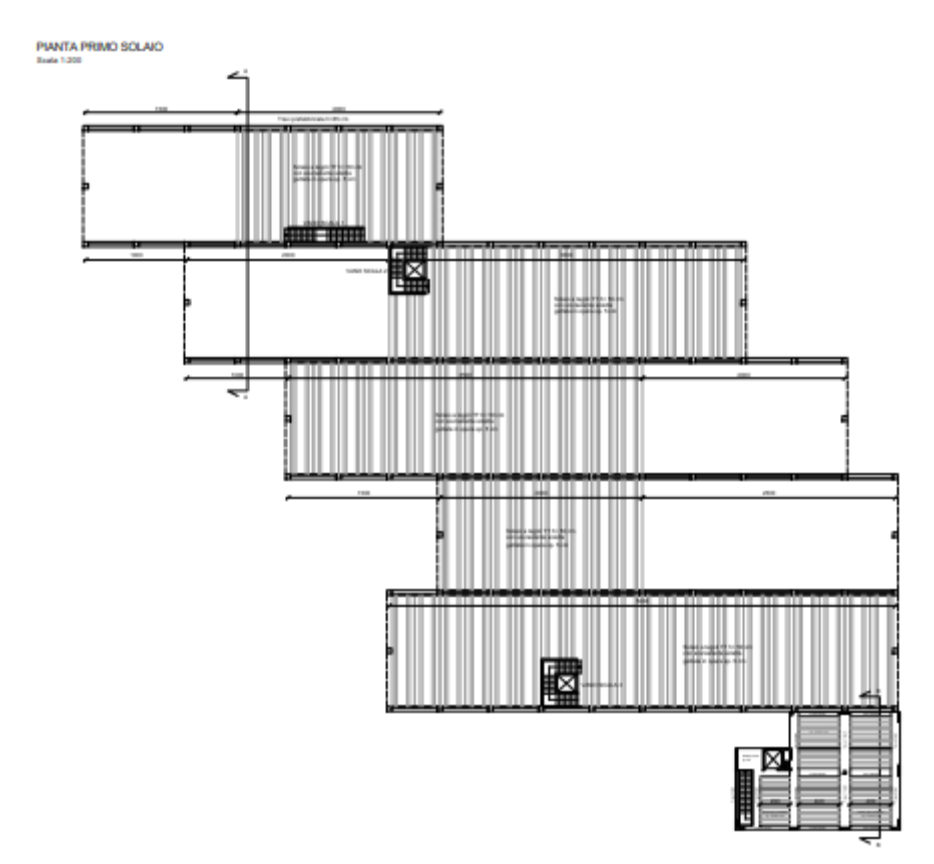

Il solaio d'interpiano, a tegoli tipo TT in c.a.p. di altezza 50 cm, posa su travi isostatiche (su due appoggi) a loro volta sostenute da apposite mensole integrate nei pilastri.

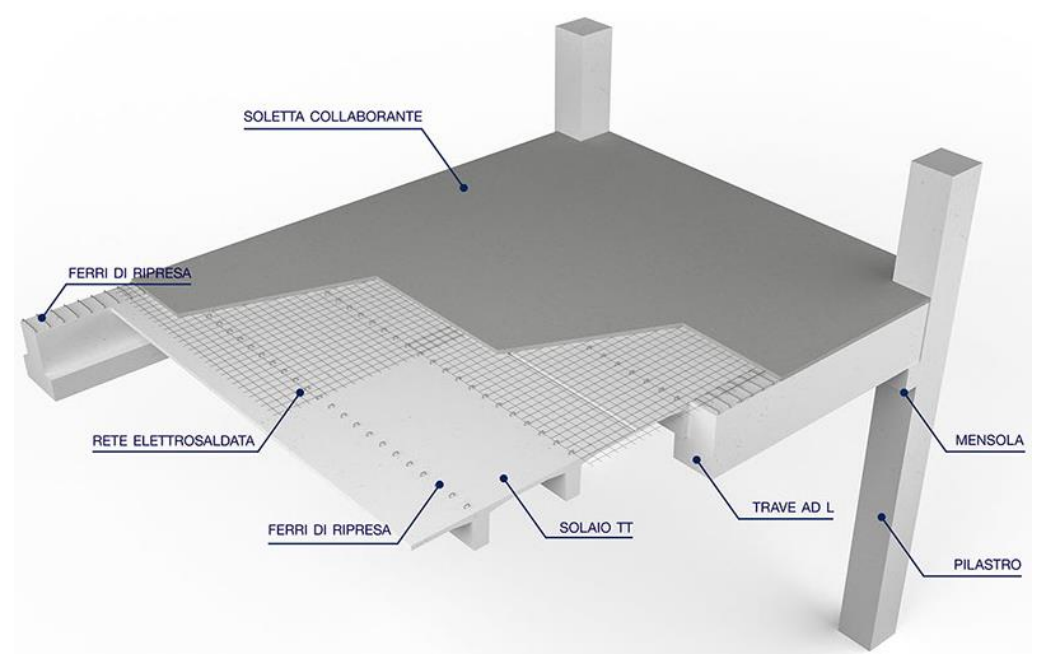

Figura 3 - Schema edificio principale

La copertura lignea presenta capriate in legno lamellare di luce 11,5 m e terzere trasversali di luce 5 m.

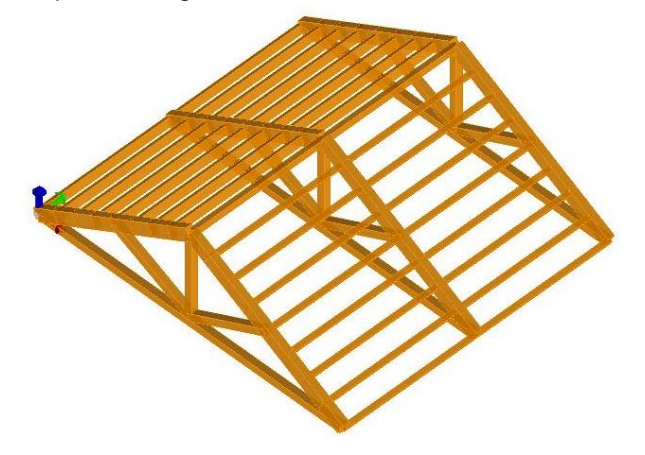

Figura 4 - Sc hema copertura lignea

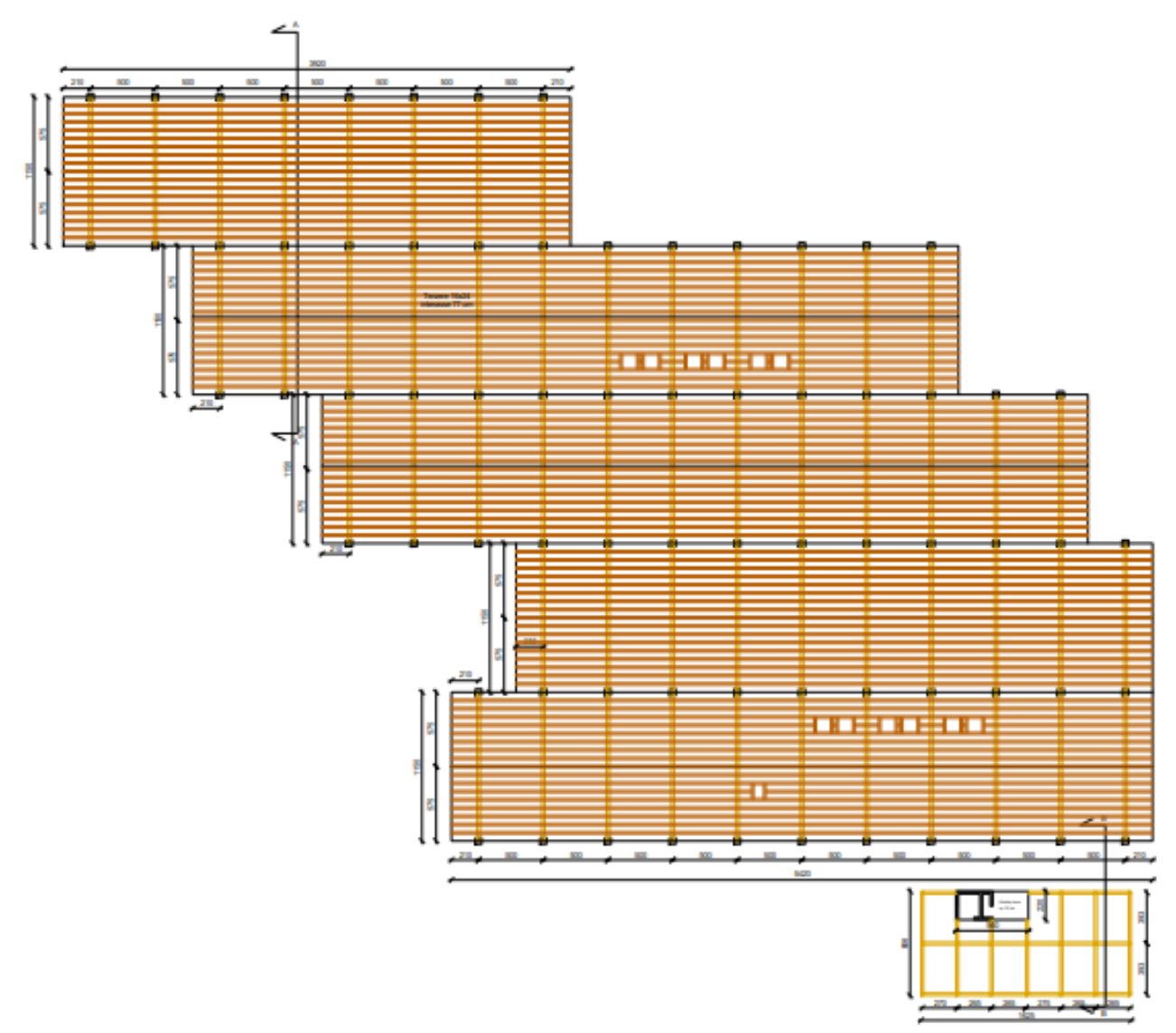

E' presente una porzione di edificio adibito a bar, con struttura in c.a. gettata in opera costituita da setti e pilastri, travi e solaio predalles. Al piano primo di tale porzione di edificio è presente una pompeiana scoperta in legno, oltre allo sbarco dell'ascensore.

La struttura risulta quindi estremamente leggera ed in grado di coprire luci considerevoli. La facilità di posa e l'estremo controllo degli elementi prefabbricati rende tale tipologia costruttiva adatta all'ambiente estremamente aggressivo in cui è posizionata.

**L'edificio è stato calcolato in modo da poter ampliare in futuro l'estensione del solaio d'interpiano, con il solo posizionamento di nuovi elementi di solaio, senza intervenire con rinforzi sulle strutture verticali.**

Le fondazioni sono del tipo a platea dello spessore di 60 cm, ribassate a 45 cm nella zola zona interna del bar per esigenze architettoniche.

Le verifiche di portanza del terreno e di cedimenti sono riportate nella relazione geotecnica.

# **4 NORMATIVE DI RIFERIMENTO**

I calcoli riportati vengono eseguiti secondo gli usuali metodi della Scienza delle Costruzioni e nel pieno rispetto delle normative vigenti.

La normativa attualmente in vigore in Italia è il Decreto Ministeriale del 17/01/2018 "Nuove Norme Tecniche per le Costruzioni". Le azioni sulle strutture sono determinate in base a quanto riportato al §3 del DM 17/01/2018, mentre le verifiche sulle strutture sono svolte in ottemperanza di quanto descritto al §4 del medesimo decreto.

In mancanza di specifiche indicazioni, a integrazione delle presenti norme e per quanto con esse non in contrasto, possono essere utilizzati i documenti di seguito indicati che costituiscono riferimenti di comprovata validità:

I calcoli riportati vengono eseguiti secondo gli usuali metodi della Scienza delle Costruzioni e nel pieno rispetto delle normative vigenti.

- Decreto Ministeriale del 17/01/2018 "Aggiornamento delle «Norme tecniche per le costruzioni»".
- Circ. n. 7 del 21/01/09: "Istruzioni per l'applicazione dell'«Aggiornamento delle "Norme tecniche per le costruzioni"» di cui al decreto ministeriale 17/01/2018".

# **5 CARATTERISTICHE DEI MATERIALI**

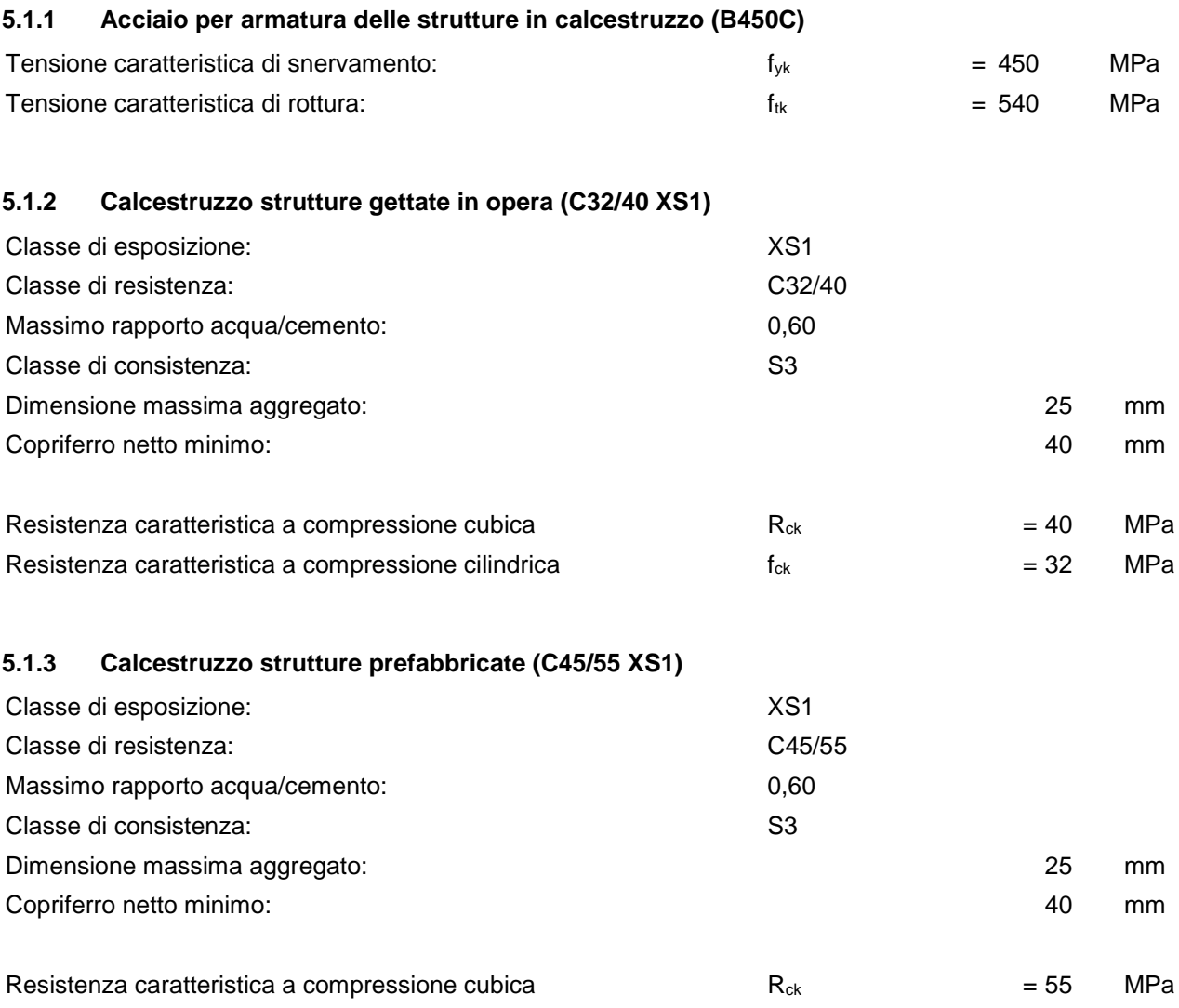

Resistenza caratteristica a compressione cilindrica  $f_{ck}$   $f_{ck}$   $= 45$  MPa

#### **5.1.4 Legno Lamellare GL24h**

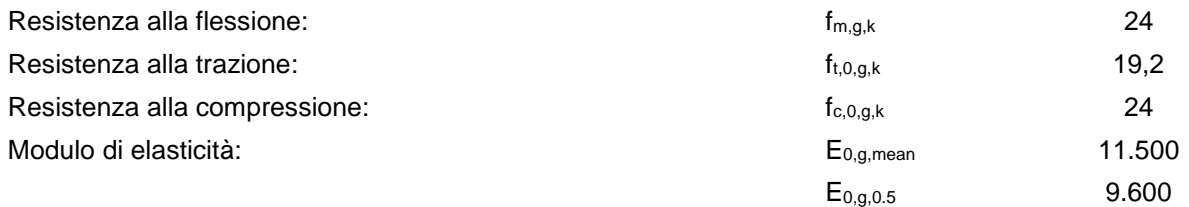

# **6 CONDIZIONI ELEMENTARI E COMBINAZIONI DI CARICO**

Il progetto e la verifica degli elementi strutturali seguono il Metodo Semi-Probabilistico agli Stati Limite. Le condizioni elementari di carico vengono cumulate secondo combinazioni di carico tali da risultare le più sfavorevoli ai fini delle singole verifiche, determinando quindi le azioni di calcolo da utilizzare per le verifiche allo Stato Limite Ultimo (SLU) e Stato Limite di Esercizio (SLE).

L'azione sismica viene rappresentata mediante uno spettro di progetto, calcolato con riferimento agli Stati Limite di Salvaguardia della Vita (SLV). Si andranno a svolgere principalmente analisi lineari.

# **6.1 VITA NOMINALE**

In base al §2.4 del DM17/01/18 si stabilisce una vita nominale dell'opera pari a  $V_N=50$ anni.

### **6.2 CLASSE D'USO**

Il punto 2.4.2 delle NTC 2018 prevede la suddivisione in 4 classi d'uso dei fabbricati.

- Classe I Costruzioni con presenza solo occasionale di persone, edifici agricoli;
- Classe II Costruzioni con normali affollamenti senza contenuti pericolosi per l'ambiente e senza funzioni pubbliche. Industrie con attività non pericolose per l'ambiente. Ponti, opere infrastrutturali, reti viarie non ricadenti nelle classi III o IV, reti ferroviarie la cui interruzione non provochi conseguenze rilevanti;
- Classe III Costruzioni il cui uso preveda affollamenti significativi. Industrie con attività pericolose per l'ambiente. Reti viarie extraurbane non ricadenti nella classe IV. Ponti e reti viarie la cui interruzione provochi situazioni di emergenza. Dighe rilevanti per le conseguenze di un loro eventuale collasso;
- Classe IV Costruzioni con funzioni pubbliche o strategiche importanti, anche con riferimento alla gestione della protezione civile in caso di calamità. Industrie con attività particolarmente pericolose per l'ambiente.

Ai manufatti in esame viene assegnata Classe d'Uso II ed un corrispondente coefficiente  $C<sub>U</sub>=1$ .

#### **6.3 CONDIZIONI ELEMENTARI DI CARICO**

Le condizioni elementari di carico considerate sono: peso proprio, carichi permanenti, carichi accidentali, neve ed azioni sismiche.

Di seguito si riporta l'entità dei carichi assunti secondo quanto descritto dal DM14/01/18.

#### **6.3.1 Pesi propri**

Il peso proprio degli elementi strutturali inseriti nei modelli di calcolo è autodeterminato dal programma, in funzione delle dimensioni dell'elemento e dei seguenti pesi specifici del materiale:

calcestruzzo armato 2500 daN/mc legno lamellare 385 daN/mc

### **6.3.2 Pesi Permanenti**

#### **Carico permanente platea (escluse zone rimessaggio barche)**

Si considerala presenza di tramezze e partizioni in cartongesso (con doppia lastra nelle due superfici) per un peso di circa 50 daN/mq ed un'altezza di 320 cm.

Ne deriva una peso lineare di 160 daN/m a cui corrisponde un carico distribuito equivalente di 80 daN/mq (§3.1.3 NTC2018).

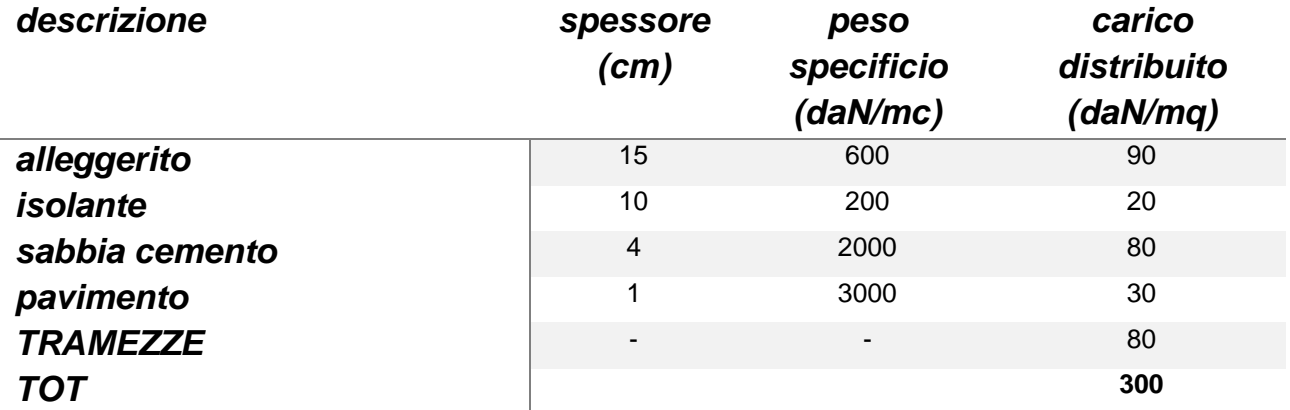

### **Carico permanente solaio di interpiano**

Si considerala presenza di tramezze e partizioni in cartongesso (con doppia lastra nelle due superfici) per un peso di circa 50 daN/mq ed un'altezza di 270 cm.

Ne deriva una peso lineare di 135 daN/m a cui corrisponde un carico distribuito equivalente di 80 daN/mq (§3.1.3 NTC2018).

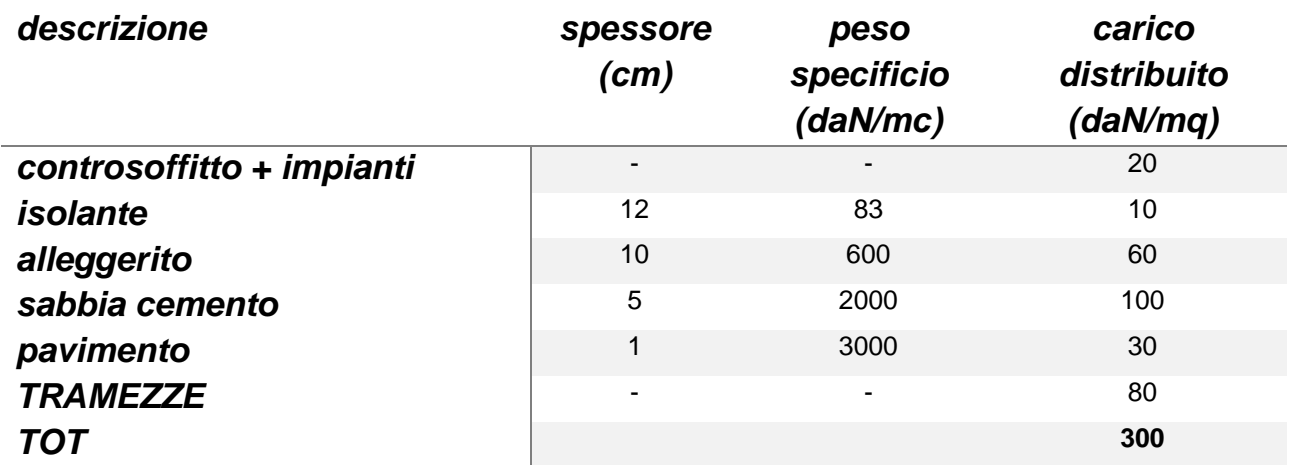

# **Carico permanente solaio di copertura**

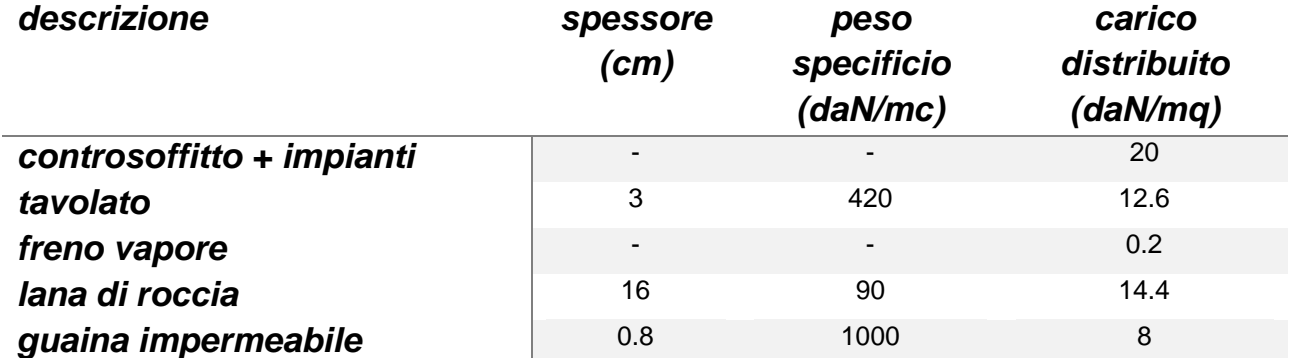

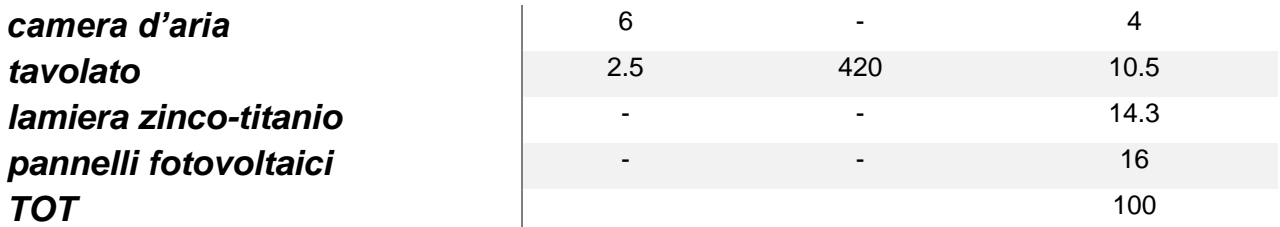

Saranno presenti macchine impiantistiche del peso di circa 350 daN a servizio di aree di circa 150 mq (dimensione indicativa macchina: 200x150x50 cm - BxLxH).

#### **6.3.3 Azioni variabili**

#### **Carico variabile solaio di interpiano**

Categoria C4 secondo Tab. 3.1.II NTC 2018 (ambiente con possibile svolgimento di attività fisiche)

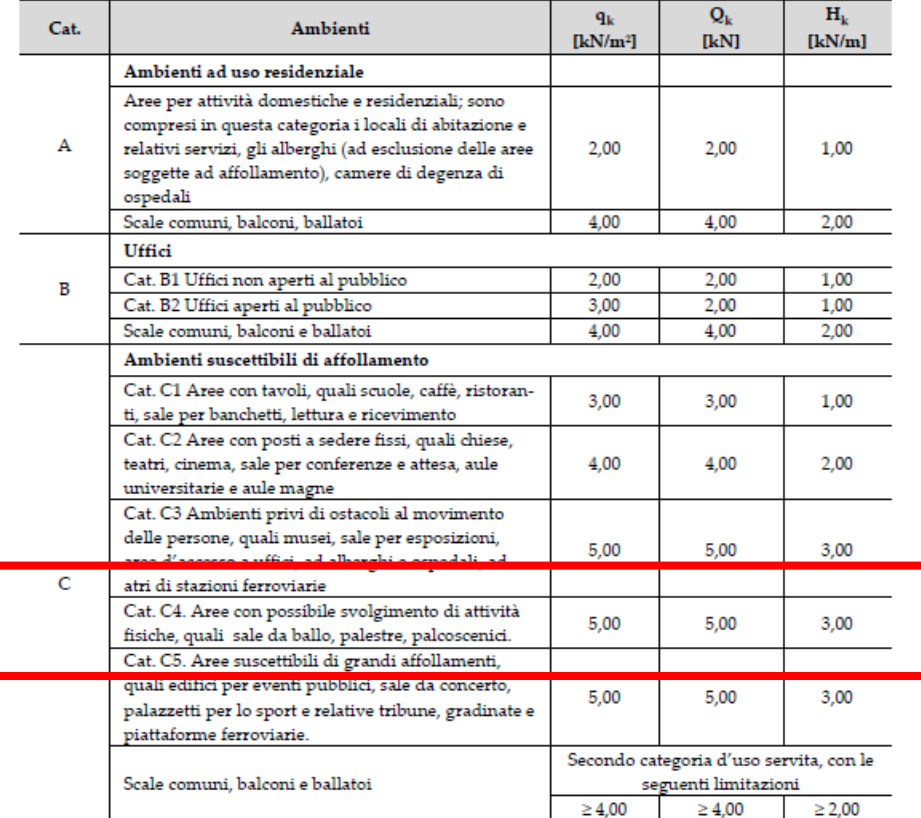

Figura 5 – TAB.3.1.II – Valori dei sovraccarichi per le diverse categorie d'uso delle costruzioni

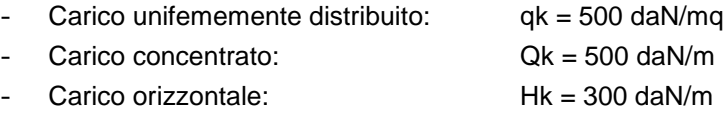

Al §3.1.4.1 delle NTC 2018 è permessa una riduzione del sovraccarico variabile uniformemente distribuito nel calcolo degli elementi strutturali orizzontali, pari al fattore αn:

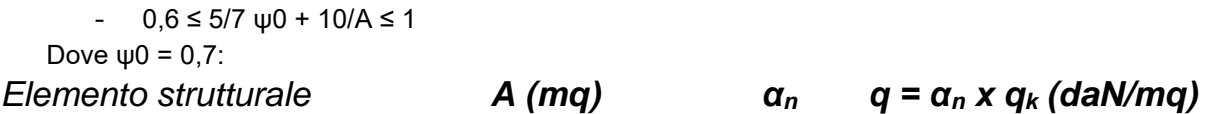

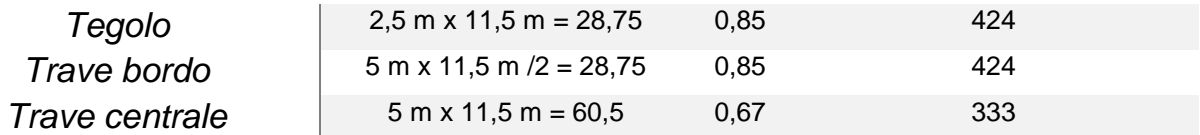

#### **6.3.4 Azioni variabili di copertura**

I carichi antropici dipendono dalla destinazione d'uso dell'opera. Categoria Hsecondo Tab. 3.1.II NTC 2018 (copertura accessibile per sola manutenzione)

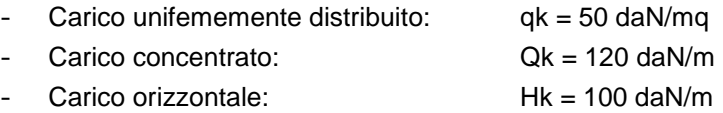

#### *6.3.5* **Neve**

Si fa riferimento a quanto previsto dalla normativa vigente. Il valore del carico provocato dalla neve, per un edificio in zona II è determinato dalla seguente espressione:

Coefficiente di esposizione al vento Ce = 0,9 (area pianeggiante non ostruita, esposta su tutti i lati,

# q<sup>s</sup> = <sup>i</sup> qsk C<sup>E</sup> C<sup>T</sup> = **100 daN/mq**

Valore caratteristico del carico al suolo  $q_{sk}$  C<sub>e</sub> = 90 daN/mq

senza costruzioni o alberi più alti) Angolo di inclinazione della falda:  $\alpha_1 = \alpha_2 = 30^\circ$   $\mu_1(\alpha_1) = \mu_1(\alpha_2) = 0.8$  Q<sub>1</sub> = 72 daN/mq

$$
\alpha^* = (\alpha_1 + \alpha_2)/2 = 30^\circ \mu 2(\alpha^*) = 1.6
$$
   
  $Q_2^* = 144 \text{ daN/mq}$ 

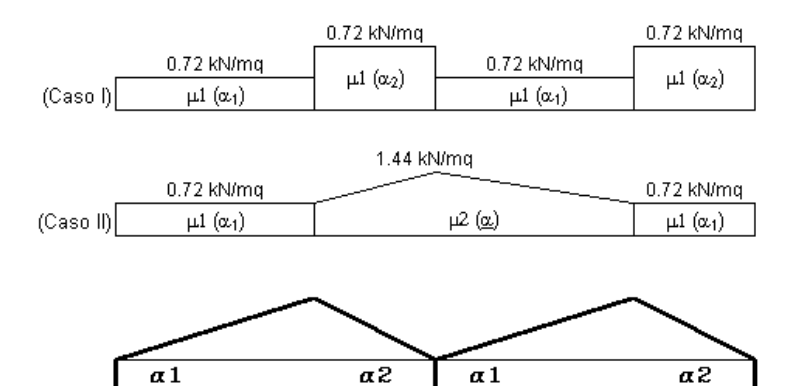

Caso I: Carico da neve depositata in assenza di vento Caso II: Carico da neve depositata in presenza di vento

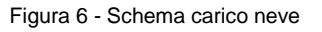

#### **6.3.6 Vento**

Si fa riferimento a quanto previsto dalla normativa vigente NTC2018.

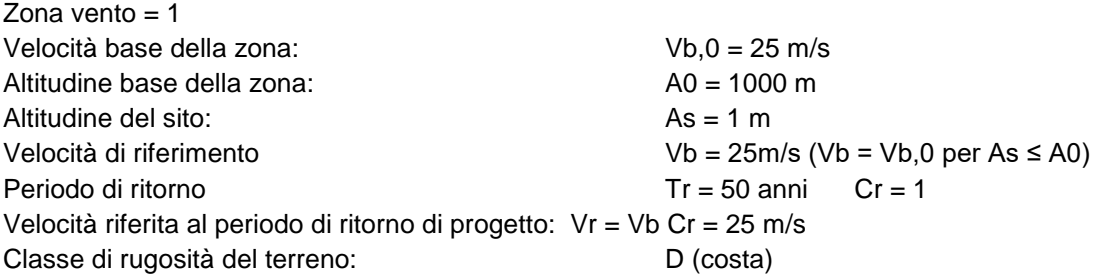

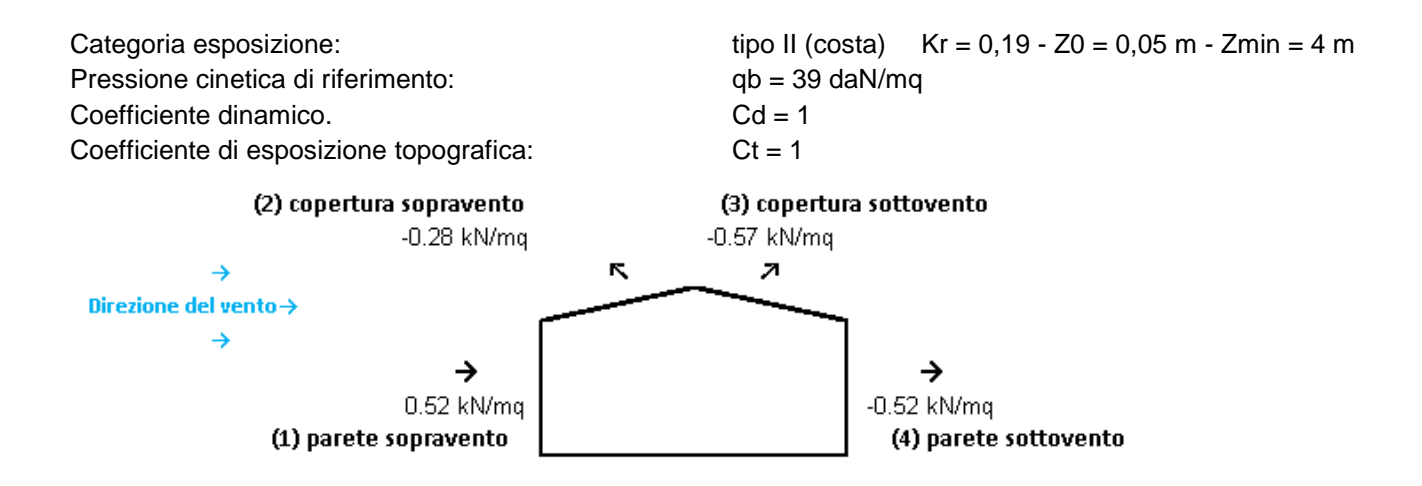

#### **6.3.7 Azione sismica**

L'azione sismica viene valutata in base al §3.2 delle NTC18. Le azioni sismiche di progetto si definiscono a partire dalla pericolosità sismica di base del sito di costruzione e costituisce l'elemento di conoscenza primario per la determinazione delle azioni sismiche. La pericolosità sismica è definita in termini di accelerazione orizzontale massima attesa a<sup>g</sup> in condizioni di campo libero su sito di riferimento rigido con superficie topografica orizzontale, nonché di ordinate dello spettro di risposta elastico in accelerazione ad essa corrispondente Se(T), con riferimento a prefissate probabilità di eccedenza P<sub>VR</sub> nel periodo di riferimento V<sub>R</sub>. Gli spettri utilizzati per le verifiche sono ricavati attraverso il software messo a disposizione dal Consiglio Superiore dei Lavori Pubblici *"Spettri-NTCver.1.0.3.xls"* attraverso le coordinate del sito:

Località: Venezia Provincia: Venezia Regione: VENETO Coordinate GPS: Latitudine : 45.46700 N Longitudine: 12.28200 E Terrebo tipo C

 $\overline{\phantom{0}}$ 

Per il calcolo della pericolosità sismica si fa riferimento al periodo di riferimento VR=50 anni, calcolato come prodotto della vita nominale dell'edificio, pari a V<sub>N</sub>=50anni, ed della classe d'uso II (C<sub>U</sub>=1), descritte in precedenza. Per le verifiche strutturali si fa riferimento allo Stato Limite di salvaguardia della Vita, che considera una probabilità di superamento dell'azione sismica nel periodo di riferimento V<sub>R</sub> pari a P<sub>VR</sub>=10%.

La tabella "parametri della struttura" di seguito riportata, riassume i parametri adottati nel presente studio:

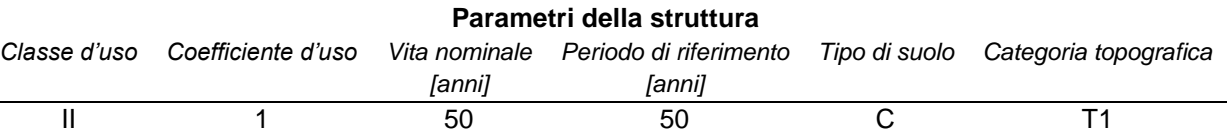

Fissato il periodo di riferimento V<sub>R</sub> e la probabilità di superamento P<sub>VR</sub> associata a ciascuno degli stati limite considerati, si ottiene il periodo di ritorno T<sub>R</sub> e i relativi parametri di pericolosità sismica, che dipendono dalla posizione geografica dell'opera.

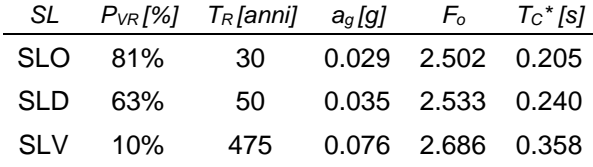

#### SLC 5% 975 0.100 2.639 0.381

#### Dove:

ag: accelerazione orizzontale massima del terreno;

Fo: valore massimo del fattore di amplificazione dello spettro in accelerazione orizzontale;

TC\*: periodo di inizio del tratto a velocità costante dello spettro in accelerazione orizzontale.

Individuati su reticolo di riferimento i parametri di pericolosità sismica si valutano i parametri spettrali, dove:

- S è il coefficiente che tiene conto della categoria di sottosuolo e delle condizioni topografiche mediante la relazione seguente  $S = S_s S_T$  (eq.3.2.3 DM2018)
- F<sub>o</sub> è il fattore che quantifica l'amplificazione spettrale massima, su sito di riferimento rigido orizzontale
- $T_B$  è il periodo corrispondente all'inizio del tratto dello spettro ad accelerazione costante.
- T<sup>C</sup> è il periodo corrispondente all'inizio del tratto dello spettro a velocità costante.
- $T_D$  è il periodo corrispondente all'inizio del tratto dello spettro a spostamento costante.

### *6.3.7.1 Fattore di comportamento*

Il valore del fattore di comportamento q da utilizzare per ciascuna direzione della azione sismica, dipende dalla tipologia strutturale, dal suo grado di iperstaticità e dai criteri di progettazione adottati e prende in conto le non linearità di materiale.

Facendo riferimento a quanto indicato al §7.3 dell'NTC2018 si nota come, nei confronti delle azioni sismiche allo SLV, nel caso in esame si considera un fattore di struttura pari a:

**q= q0· kR**

con  $q_0$  = 2,5  $ekR = 0.8$ 

> Tab. 7.3.II - Valori massimi del valore di base q<sub>o</sub> del fattore di comportamento allo SLV per diverse tecniche costruttive ed in funzione della tipologia strutturale e della classe di duttilità CD

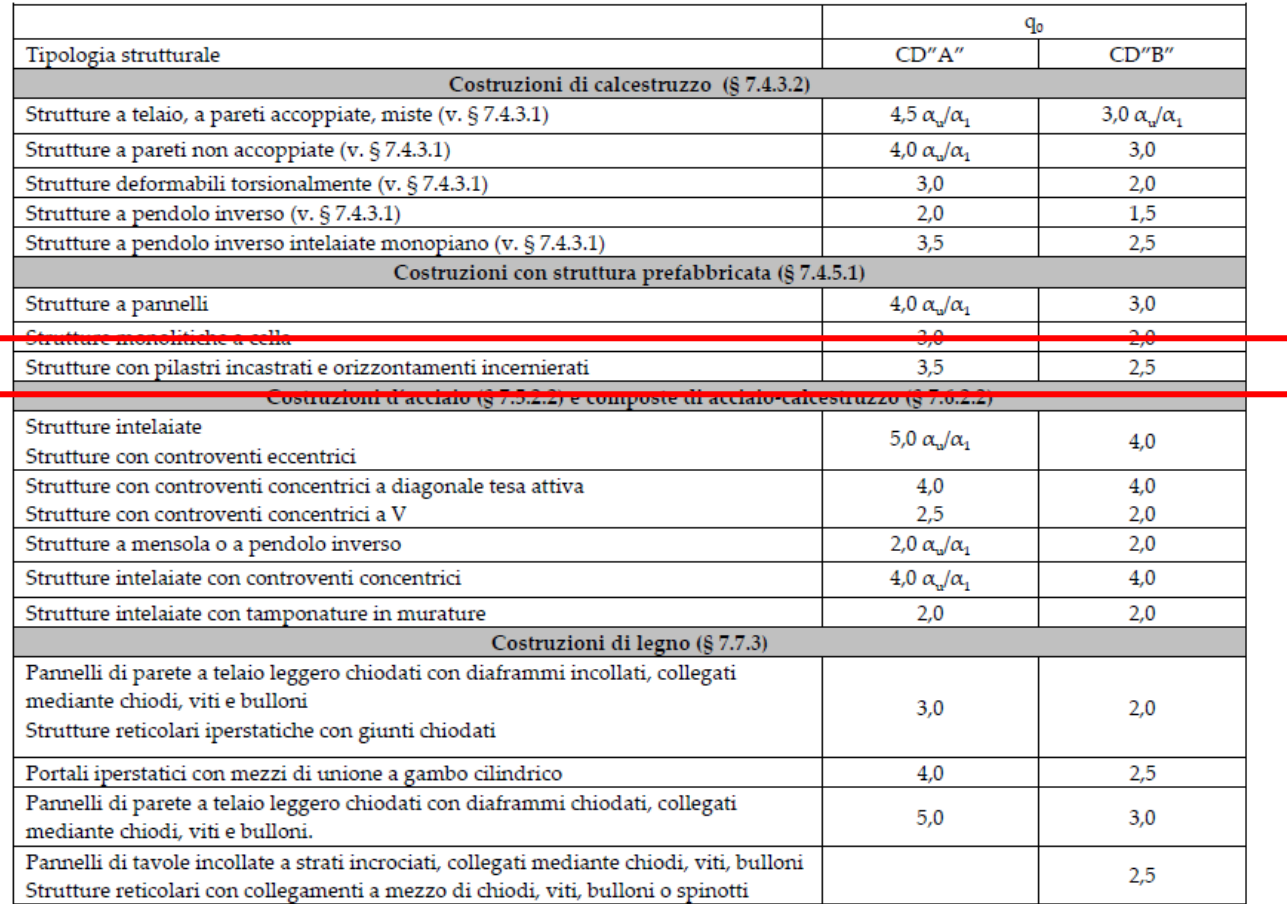

#### *6.3.7.2 Spettri di progetto*

I valori dello spettro orizzontale sono calcolati secondo le seguenti espressioni in funzione del periodo proprio "T" della struttura:

$$
\begin{aligned} 0 \leq T < T_B & S_e(T) = a_g \cdot S \cdot \eta \cdot F_o \cdot \left[ \frac{T}{T_B} + \frac{1}{\eta \cdot F_o} \left( 1 - \frac{T}{T_B} \right) \right] \\ T_B &\leq T < T_C & S_e(T) = a_g \cdot S \cdot \eta \cdot F_o \cdot \left( \frac{T_C}{T} \right) \\ T_D &\leq T & S_e(T) = a_g \cdot S \cdot \eta \cdot F_o \cdot \left( \frac{T_C}{T^2} \right) \\ T_D &\leq T & S_e(T) = a_g \cdot S \cdot \eta \cdot F_o \cdot \left( \frac{T_C T_D}{T^2} \right) \end{aligned}
$$

Si riportano di seguito e valori ed i grafici degli spettri di progetto.

Parametri e punti dello spettro di risposta orizzontale per lo stato lifaLV spettri di risposta (componenti orizz. e vert.) per lo stato limite SLV

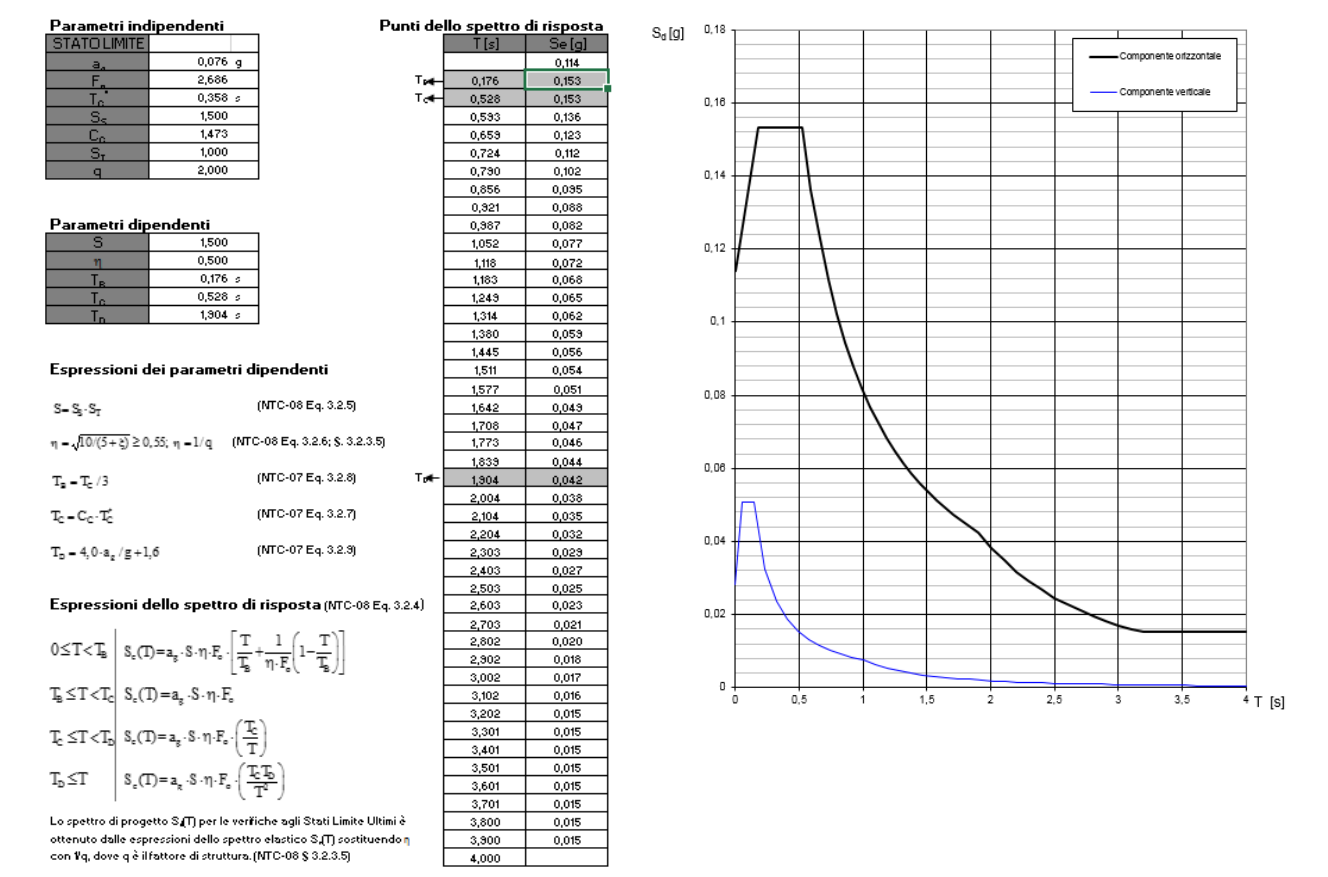

# **7 COMBINAZIONI DI CARICO**

Si adottano le combinazioni prescritte dal DM 14/01/2018 espresse al paragrafo 2.5.3:

- Combinazione fondamentale, generalmente impiegata per gli stati limite ultimi (SLU):  $V_{G1}G1 + V_{G2}G2 + V_{P}P + V_{Q1}Q_{k1} + V_{Q2}\psi_{02}Q_{k2} + V_{Q3}\psi_{03}Q_{k3} + ...$
- Combinazione caratteristica (rara), generalmente impiegata per gli stati limite di esercizio (SLE) irreversibili:

 $G1 + G2 + P + Q_{k1} + \psi_{02}Q_{k2} + \psi_{03}Q_{k3} + ...$ 

- Combinazione frequente, generalmente impiegata per gli stati limite di esercizio (SLE) reversibili: G1 + G2 +P+  $\psi_{11}Q_{k1}$  +  $\psi_{22}Q_{k2}$  +  $\psi_{23}Q_{k3}$  + ...
- Combinazione quasi permanente (SLE), generalmente impiegata per gli effetti a lungo termine: G1 + G2 + P +  $\psi_{21}Q_{k1}$  +  $\psi_{22}Q_{k2}$  +  $\psi_{23}Q_{k3}$  + ...
- Combinazione sismica, impiegata per gli stati limite ultimi e di esercizio connessi all'azione sismica E (v. § 3.2 DM14/01/18):

E + G1 + G2 + P +  $\psi_{21}Q_{k1}$  +  $\psi_{22}Q_{k2}$  + ...

- Combinazione eccezionale, impiegata per gli stati limite ultimi connessi alle azioni eccezionali di progetto A<sup>d</sup> (v. § 3.6 DM14/01/18):

G1 + G2 + P + $A_d$  +  $\psi_{21}Q_{k1}$  +  $\psi_{22}Q_{k2}$  +...

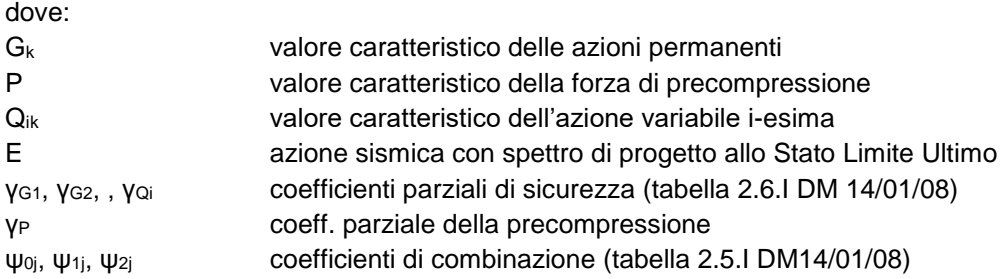

Di seguito si riportano le tabelle 2.5.I e 2.6.I. dove sono illustrati i valori dei coefficienti di sicurezza e dei coefficienti di combinazione.

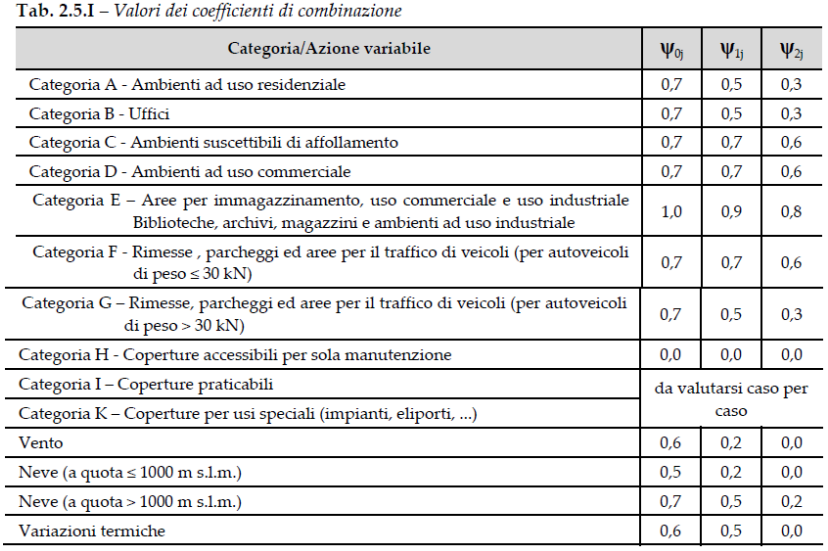

La massa strutturale considerata per le analisi dinamiche viene calcolata considerando la massa degli elementi strutturali modellati ed una massa equivalente ai carichi gravitazionali in combinazione quasi permanente, secondo l'espressione:

 $G_1+G_2+\Sigma\Psi_2$ <sub>i</sub> $O_i$ 

# **8 MODELLI E CODICI DI CALCOLO**

I calcoli sono stati eseguiti secondo i metodi della scienza e tecnica delle costruzioni, per i carichi definiti dalle norme in vigore, e seguendo il metodo di verifica della sicurezza agli stati limite.

Il materiale è considerato nel calcolo come elastico lineare (relazione lineare fra tensioni e deformazioni fino a rottura) e con un unico comportamento reologico; le tensioni interne vengono calcolate nell'ipotesi di conservazione delle sezioni piane.

Le analisi sono state svolte con il software di calcolo agli elementi finiti SISMICAD distribuito da "CONCRETE srl".

Un attento esame preliminare della documentazione a corredo del software ha consentito di valutarne l'affidabilità e soprattutto l'idoneità al caso specifico. La documentazione, fornita dal produttore e distributore del software, contiene una esauriente descrizione delle basi teoriche e degli algoritmi impiegati, l'individuazione dei campi d'impiego, nonché casi prova interamente risolti e commentati, corredati dei file di input necessari a riprodurre l'elaborazione.

Per quanto riguarda l'affidabilità si rimanda alla documentazione presente nel sito:<https://www.concrete.it/> L'analisi strutturale viene condotta con il metodo degli spostamenti per la valutazione dello stato tensodeformativo indotto da carichi statici; essa viene effettuata con il metodo degli elementi finiti, che si basa sulla schematizzazione della struttura in elementi connessi solo in corrispondenza di un numero prefissato di punti denominati nodi. I nodi sono definiti dalle tre coordinate cartesiane in un sistema di riferimento globale. Le incognite del problema (nell'ambito del metodo degli spostamenti) sono le componenti di spostamento dei nodi riferite al sistema di riferimento globale (traslazioni secondo X, Y, Z, rotazioni attorno X, Y, Z). La soluzione del problema si ottiene con un sistema di equazioni algebriche lineari i cui termini noti sono costituiti dai carichi agenti sulla struttura opportunamente concentrati ai nodi:

K·u=F

Dove: K = matrice di rigidezza;

u = vettore spostamenti nodali;

 $F =$  vettore forze nodali.

Dagli spostamenti ottenuti con la risoluzione del sistema vengono quindi dedotte le sollecitazioni di ogni elemento, riferite ad una terna locale all'elemento stesso.

Il sistema di riferimento utilizzato è costituito da una terna cartesiana destrorsa XYZ. Si assume l'asse Z verticale ed orientato verso l'alto.

Gli elementi utilizzati per la modellazione dello schema statico della struttura sono:

Elementi tipo BEAM Elementi tipo PLATE

E' stato eseguito un modello globale al fine di valutare gli sforzi sulle fondazioni (modellate con molle elastiche alla Winkler con rigidezza 0,45 daN/cmc): in tale modello è stato considerato a favore di sicurezza un fattore di struttura q=1,6 (struttura a pendolo inverso non regolare in pianta ed in altezza, cin CDB).

Per il dimensionamento delle elevazioni sono stati eseguiti due modelli di calcolo (capannone e bar) incastrati alla base.

Si riporta di seguito un'immagine del modello di calcolo agli elementi finiti:

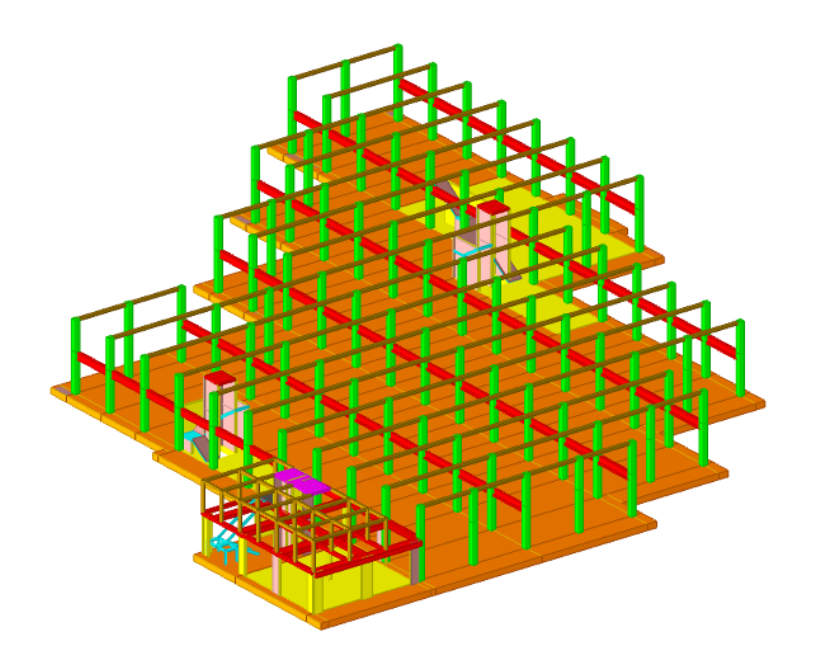

Figura 7 Modello di calcolo

Per valutare il comportamento globale delle strutture in oggetto, soggetta sia ad azioni verticali e orizzontali, si è realizzato un modello agli elementi finiti, attraverso il quale si sono ricavate le sollecitazioni agenti sui diversi elementi e alcune caratteristiche del comportamento dinamico della struttura.

Nel modello numerico di calcolo realizzato sono rappresentati gli elementi strutturali portanti e gli elementi che sono considerati contribuire in termini di rigidezza al comportamento strutturale globale del manufatto tipologico in oggetto.

La raffinatezza dei modelli di calcolo consente di analizzare il comportamento di tutti gli elementi strutturali, considerando l'effettivo contributo alla rigidezza complessiva del sistema fornito da ciascun componente elementare prevedendo la riproduzione fedele delle strutture.

Le caratteristiche fisico-meccaniche dei materiali sono state inserite come dettato dalla normativa vigente e precedentemente descritte.

Nel modello tridimensionale realizzato gli elementi costruttivi dei fabbricati sono schematizzati da elementi finiti di tipo asta (beam a due nodi) e di tipo piastra (shell). Gli elementi asta sono impiegati per la schematizzazione di travi e pilastri soggetti a momenti flettenti, tagli e sforzi assiali. Gli elementi piastra sono utilizzati per simulare setti e solette in c.a..

Quali azioni agenti ai fini della verifica degli elementi strutturali si sono considerati:

- Il peso proprio delle strutture;
- I sovraccarichi permanenti portati (definiti nei paragrafi precedenti);
- Le azioni sismiche orizzontali in direzione X;
- Le azioni sismiche orizzontali in direzione Y;

Il peso proprio delle strutture verticali è calcolato automaticamente dal programma di calcolo.

Il peso proprio dell'impalcato di copertura (descritto in precedenza) è stato introdotto nel modello tramite un elemento carico superficiale.

E' stato considerato un suolo elastico alla Winkler con costante di sottofondo pari a 0.025 daN/mc.

# **9 ANALISI SISMICA**

L'analisi sismica delle strutture è stata condotta svolgendo un'Analisi Statica Lineare con Spettro di Risposta ridotto con fattore q=2.

I modi di vibrare ottenuti dal modello di calcolo sono riportati nella seguente tabella; come riportato al paragrafo 7.3.3.1 dell'NTC18 è opportuno considerare tutti i modi con massa partecipante superiore al 5% e comunque un numero di modi la cui massa partecipante sia superiore all'85%.

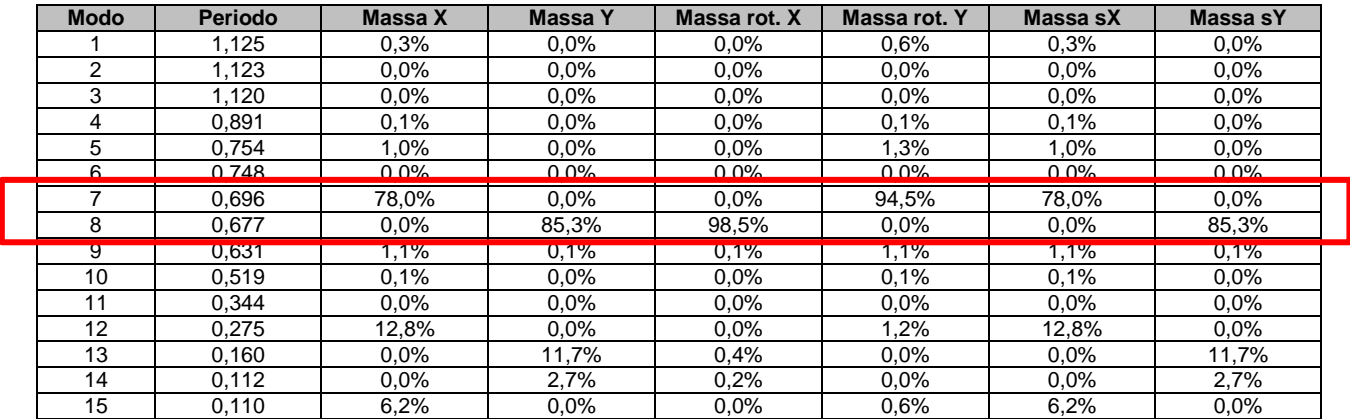

Si riporta l'output dei principali modi di vibrare:

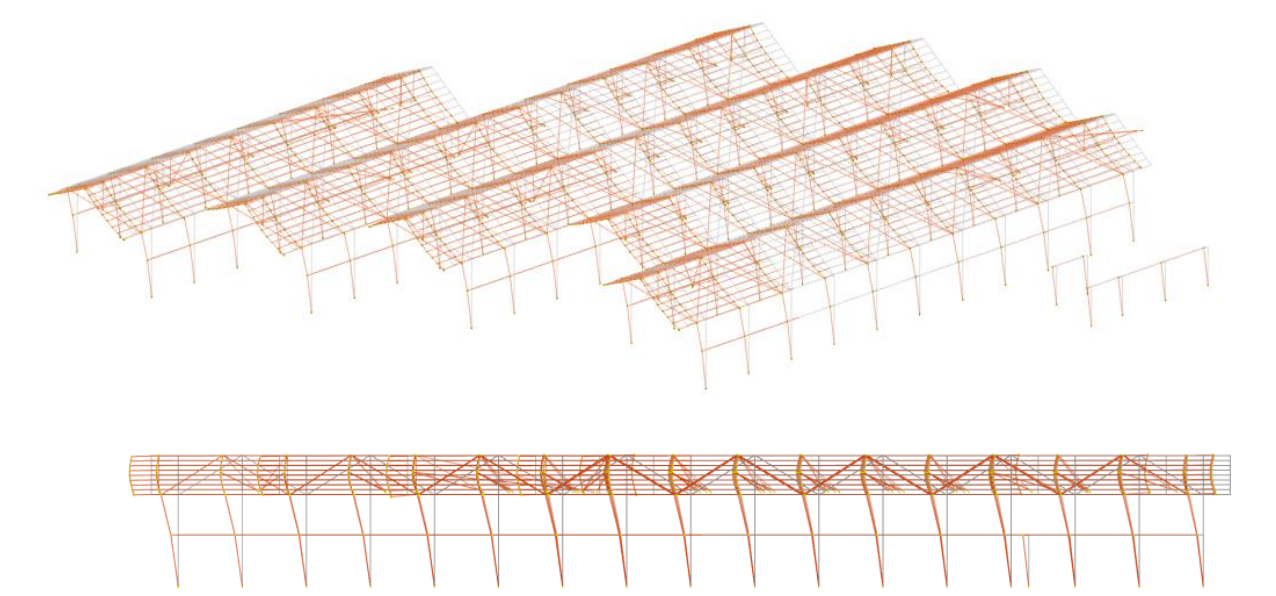

Figura 7 - 7° modo di vibrare dir x

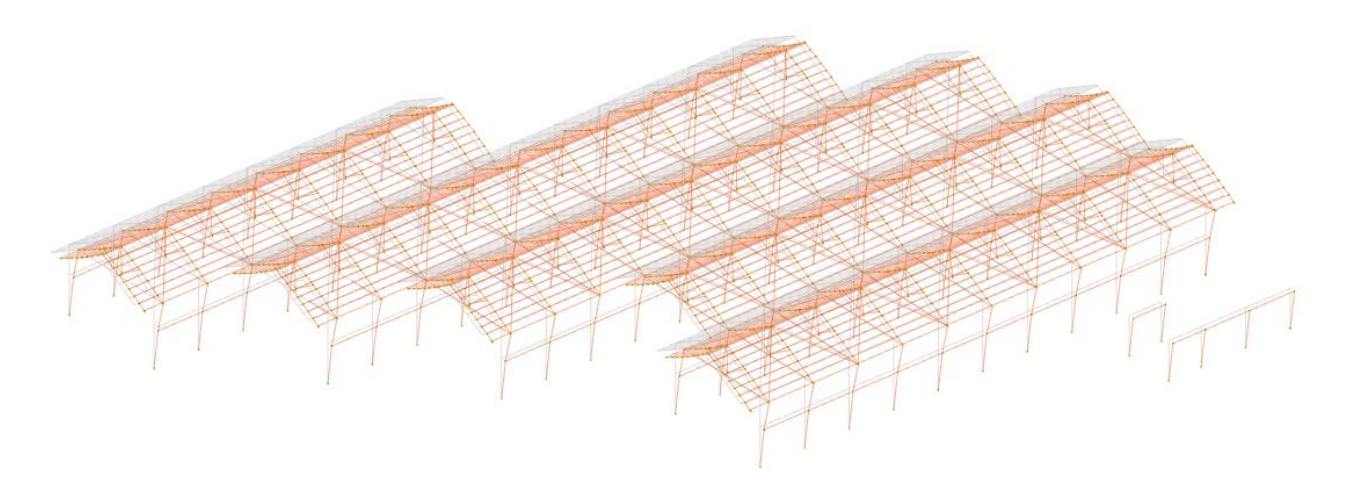

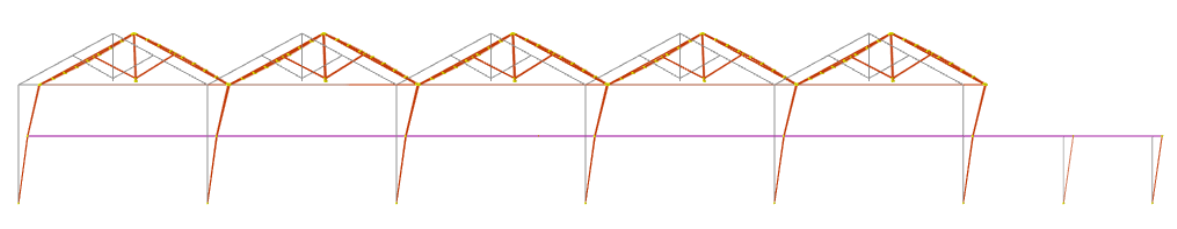

Figura8 - 8° modo di vibrare dir y

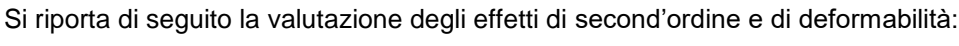

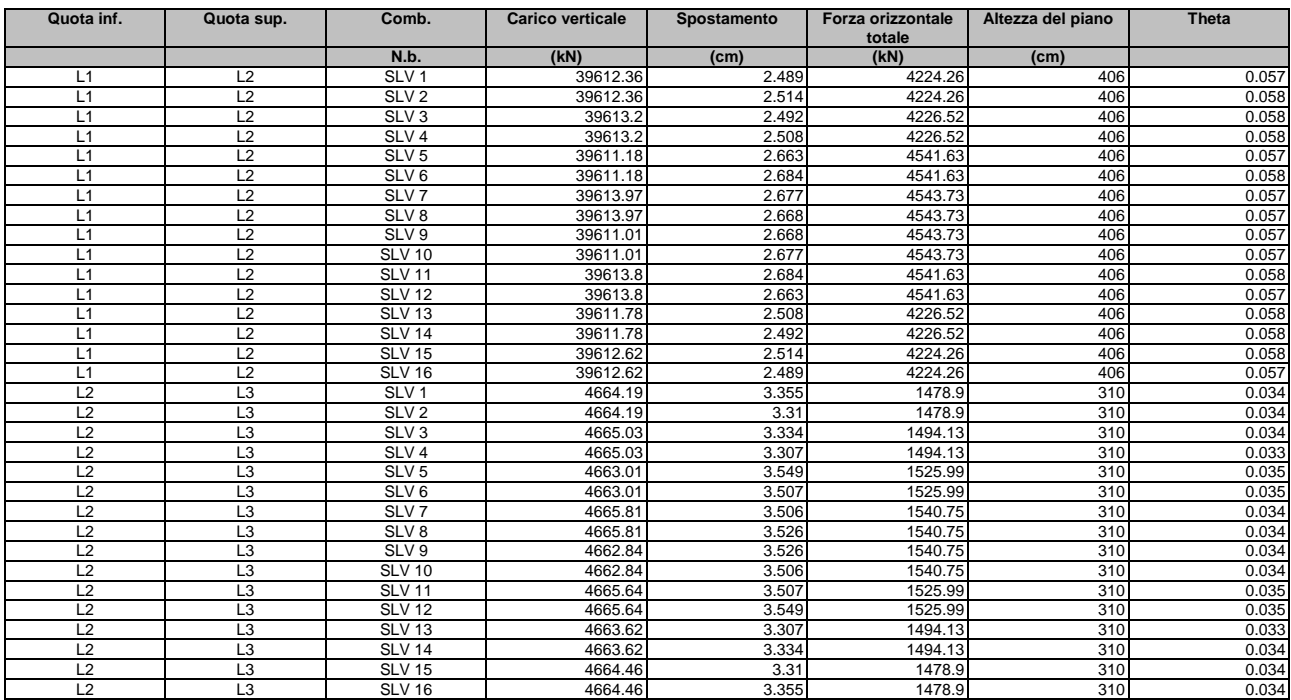

Figura 9 – Valutazione effetti di second'ordine

La valutazione degli effetti del second'ordine (secondo p.to 7.3.3 NTC 2018) permettono di escludere l'analisi P-Delta:

 $\Theta = P$  dEr / (V h) < 0,1

Come riportato in tabella infatti il parametro Theta è sempre < 0.1.

# **10 DIMENSIONAMENTO E VERIFICHE**

Le presenti verifiche sono state condotte in accordo con il DM 17/01/2018 per azioni naturali agli Stati limite Ultimi (SLU) e sismiche agli Stati limite di Salvaguardia della Vita (SLV).

# **10.1 TEGOLI TT DI PIANO**

Si riporta di seguito la verifica di predimenzionamento tabellare del tegolo tipo TT a sostegno del piano primo.

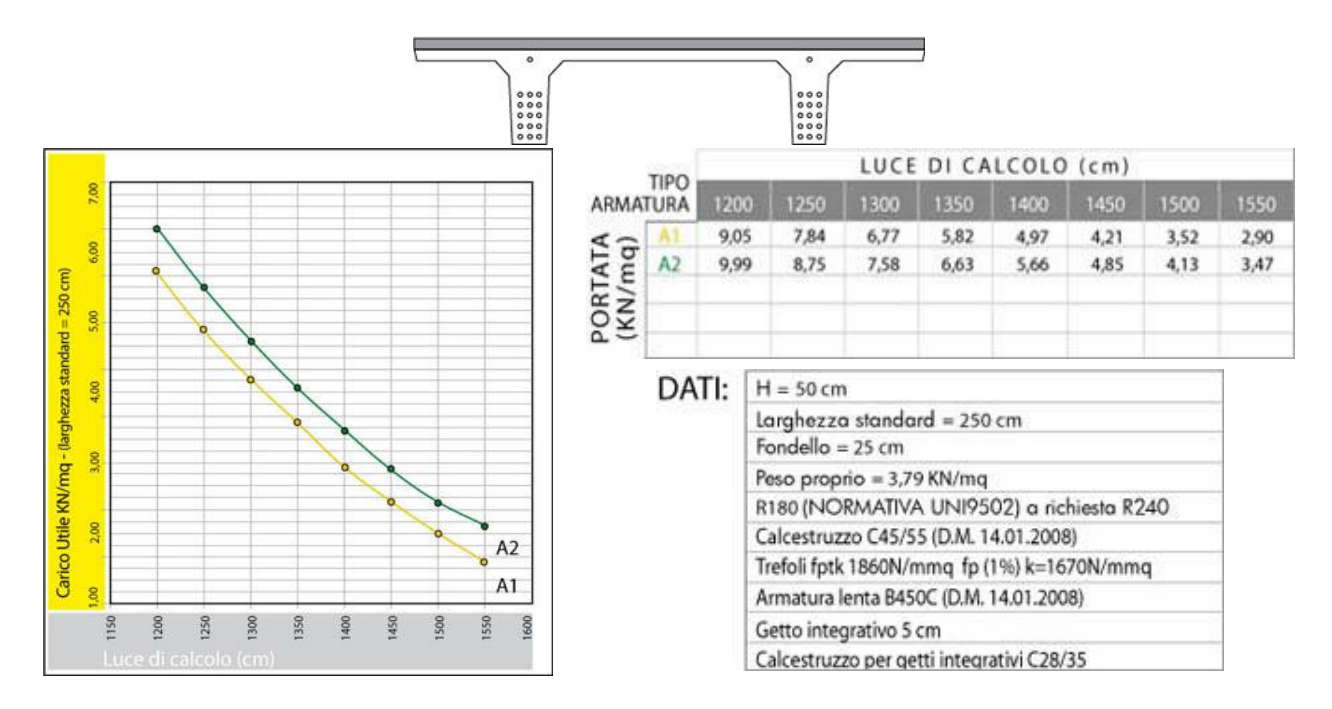

Ne deriva che, per luci di 11,5 m e carico variabile di (0,05 m x 2500 daN/mq + 300 daN/mq + 424 daN/mq) 849 daN/mq, il tegolo H=50 cm con soletta superiore collaborante di 5 cm risulta correttamente dimensionato. A tale tegolo corrisponde un peso proprio di 379 daN/mq.

Si riporta, per ulteriore conferma del corretto dimensionamento, la verifica SLU del tegolo, ipotizzando di installare 20 trecce da 21,21 mm in acciaio armonico in ciascuna dele due anime:

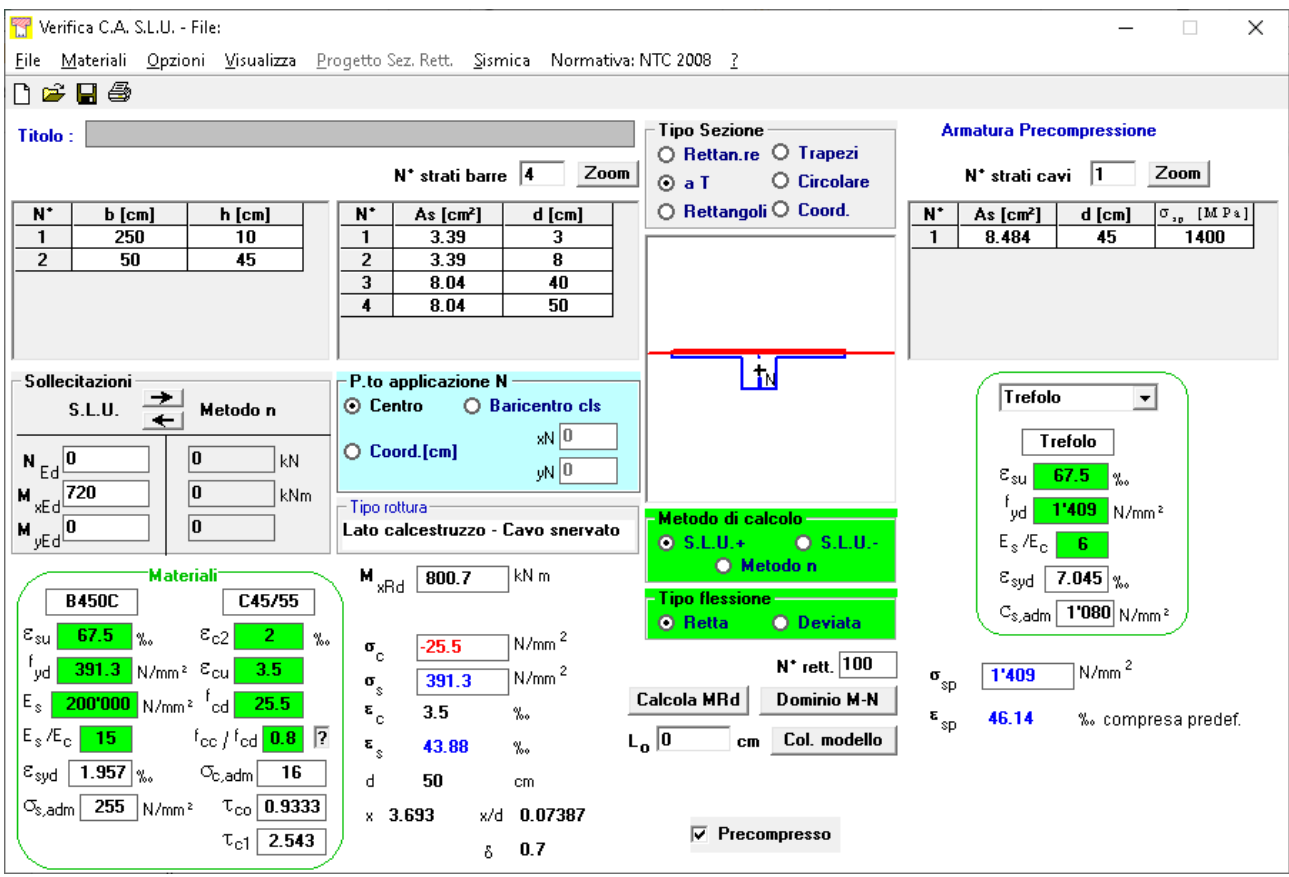

Le verifiche sono soddisfatte: Med = 720 kNm < MRd = 800.7 kNm

Tale calcolazione è da intendersi mirata alla verifica della fattibilità in termini di sezione: in fase costruttiva tali elementi saranno dimensionati a cura del prefabbricatore incaricato della fornitura.

# **10.2 TRAVI PREFABBRICATE AD L**

Tale trave sarà prefabbricata e precompressa, al solo fine di valutarne la fattibilità si riporta la verifica slu della sezione nell'ipotesi di armaturalenta costituita da 5Ø20:

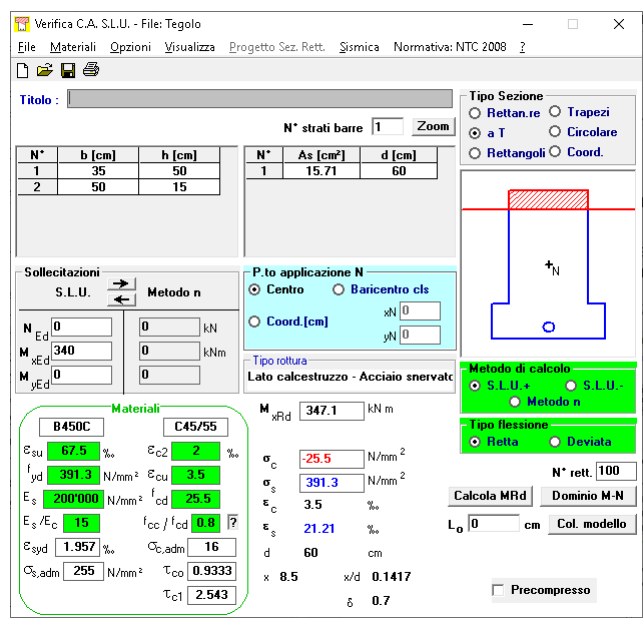

Le verifiche sono soddisfatte: Med = 340 kNm < MRd = 340.8 kNm

Tale calcolazione è da intendersi mirata alla verifica della fattibilità in termini di sezione: in fase costruttiva tali elementi saranno dimensionati a cura del prefabbricatore incaricato della fornitura.

# **10.3 TRAVI PREFABBRICATE A T ROVESCIO**

Tale trave sarà prefbbricata e precompressa, al solo fine di valutarne la fattibilità si riporta la verifica SLU della sezione nell'ipotesi di armaturalenta costituita da 21Ø12 (armatura di frettaggio e confezionamento) + 40 trecce da 21,21 mm:

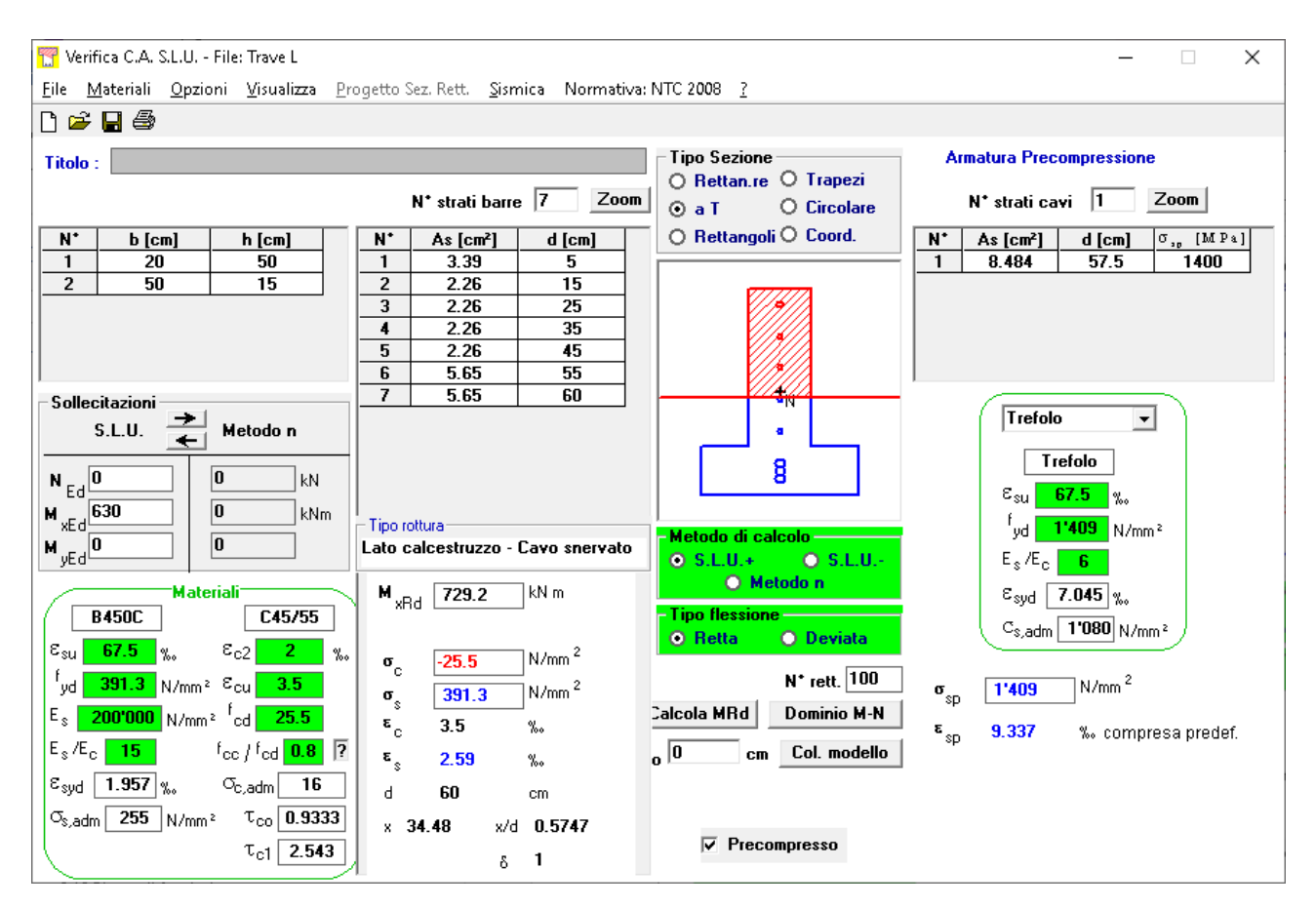

Le verifiche sono soddisfatte: Med = 630 kNm < MRd = 729.2 kNm

Tale calcolazione è da intendersi mirata alla verifica della fattibilità in termini di sezione: in fase costruttiva tali elementi saranno dimensionati a cura del prefabbricatore incaricato della fornitura.

# **10.4 SOLAIO PREDALLES ZONA BAR**

Si riporta di seguito la verifica del solaio della porzione di edificio ad un solo piano fuori terra.

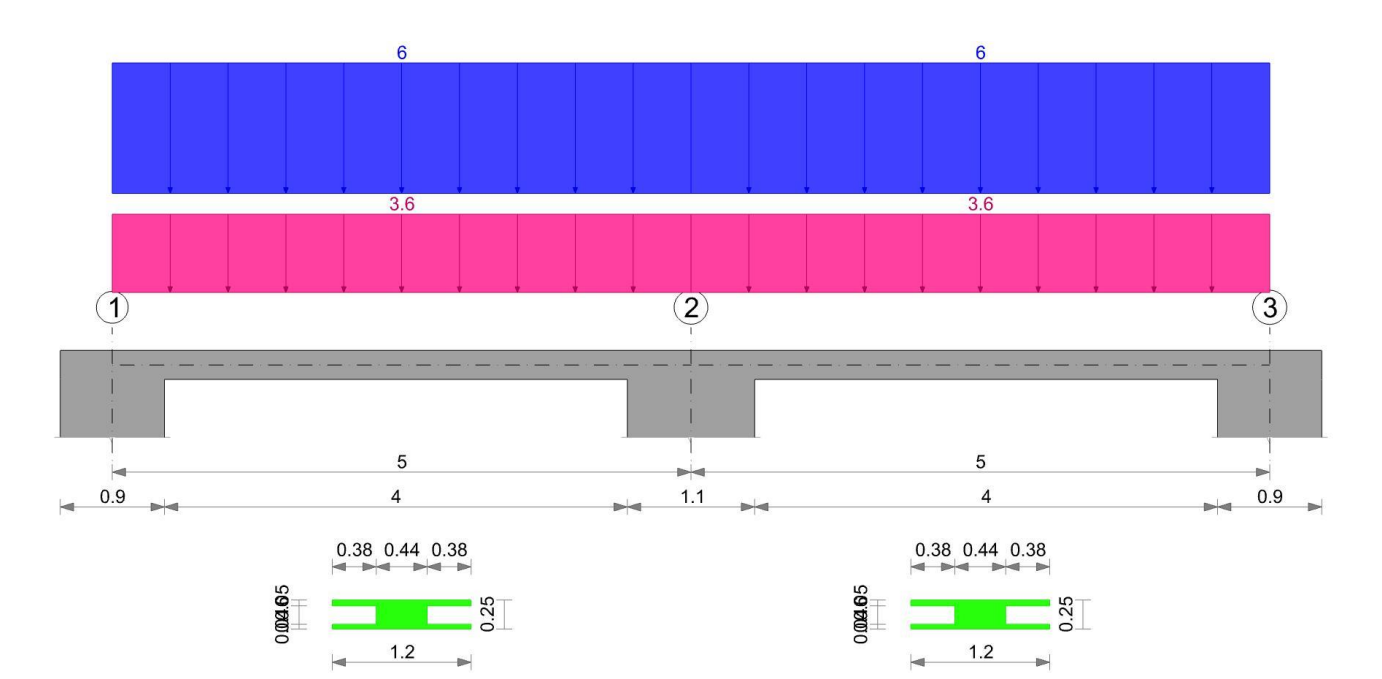

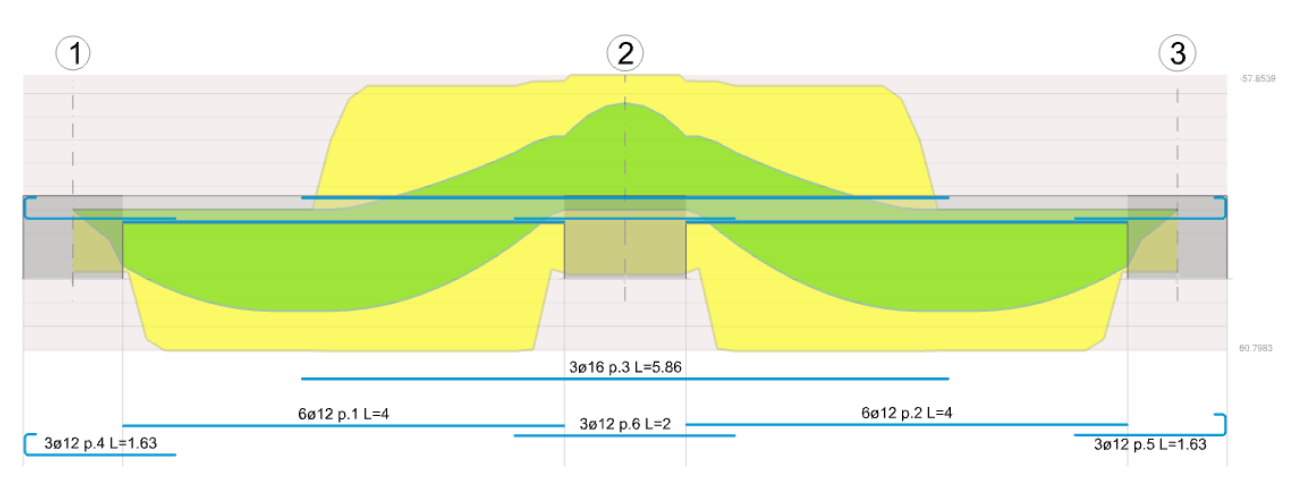

#### Diagramma verifica stato limite ultimo flessione

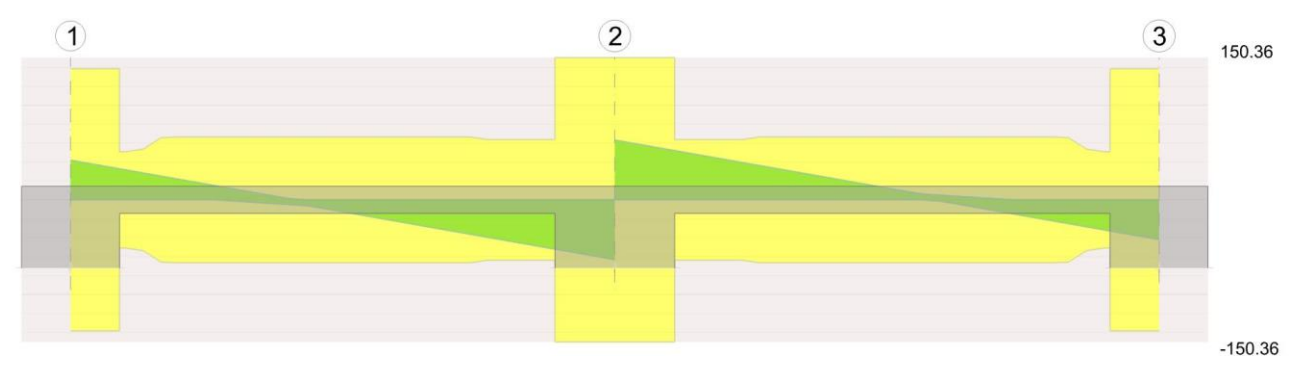

Diagramma verifica stato limite ultimo taglio

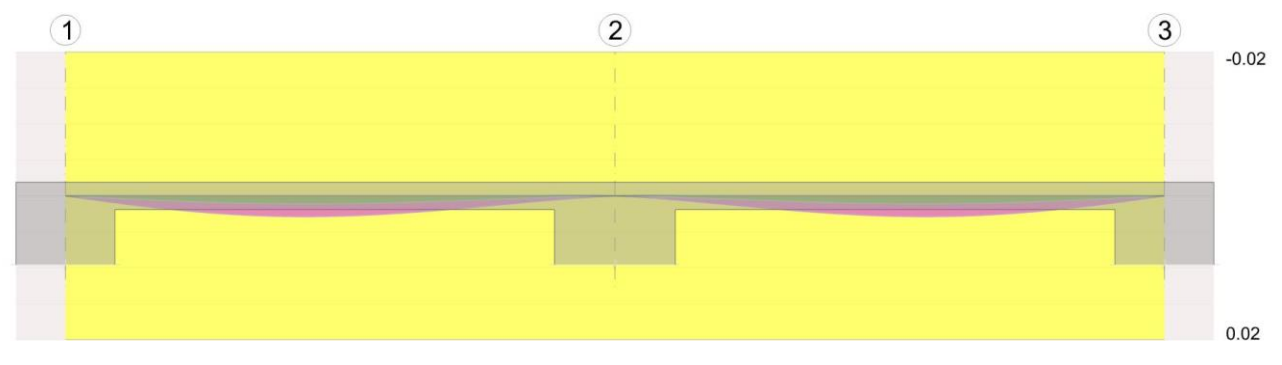

Diagramma verifica stato limite esercizio quasi permanente freccia

# **10.5 TRAVI GETTATE IN OPERA**

La porzione di edificio ad un piano fuori terra e solaio predalles presenta travi e pilastri gettati in opera, a differenza della rimanente porzione di edificio che ha pilastrie etravi prefabbricati.

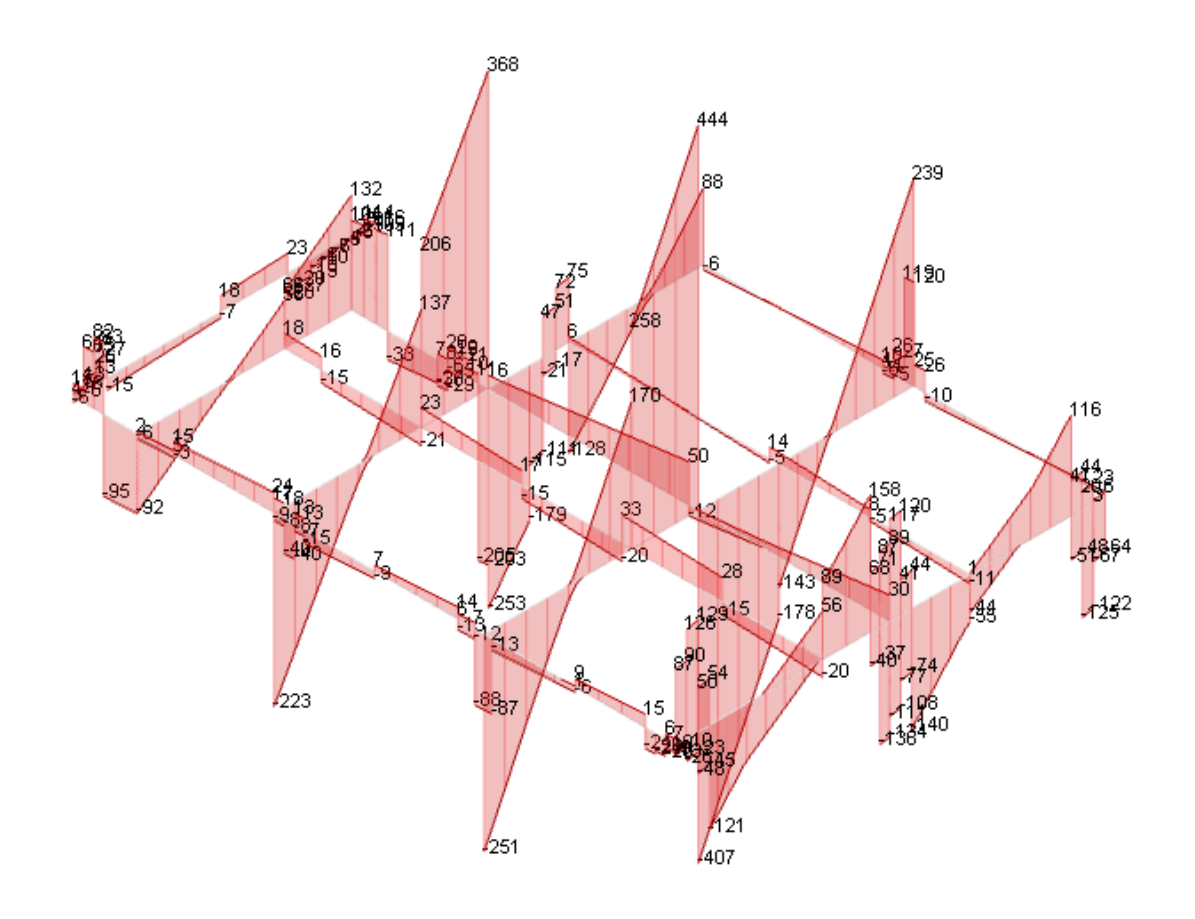

Figura 2 - Inviluppo taglio (kN)

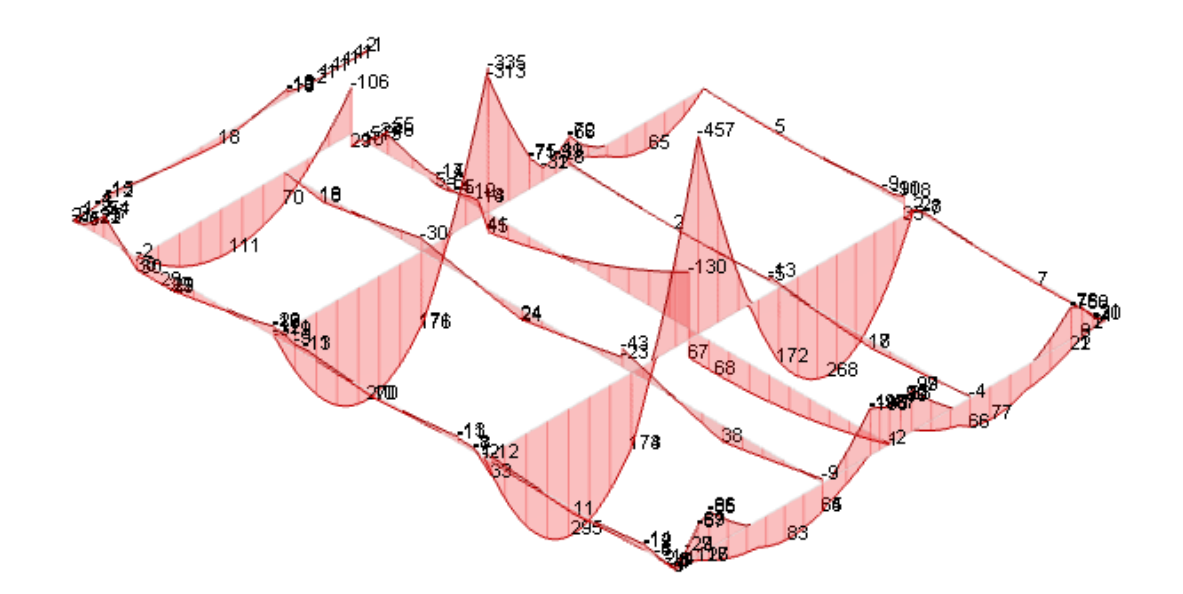

Figura 3 - Inviluppo momento (kNm)

Si riportano di seguito le verifiche degli elementi più sollecitati.

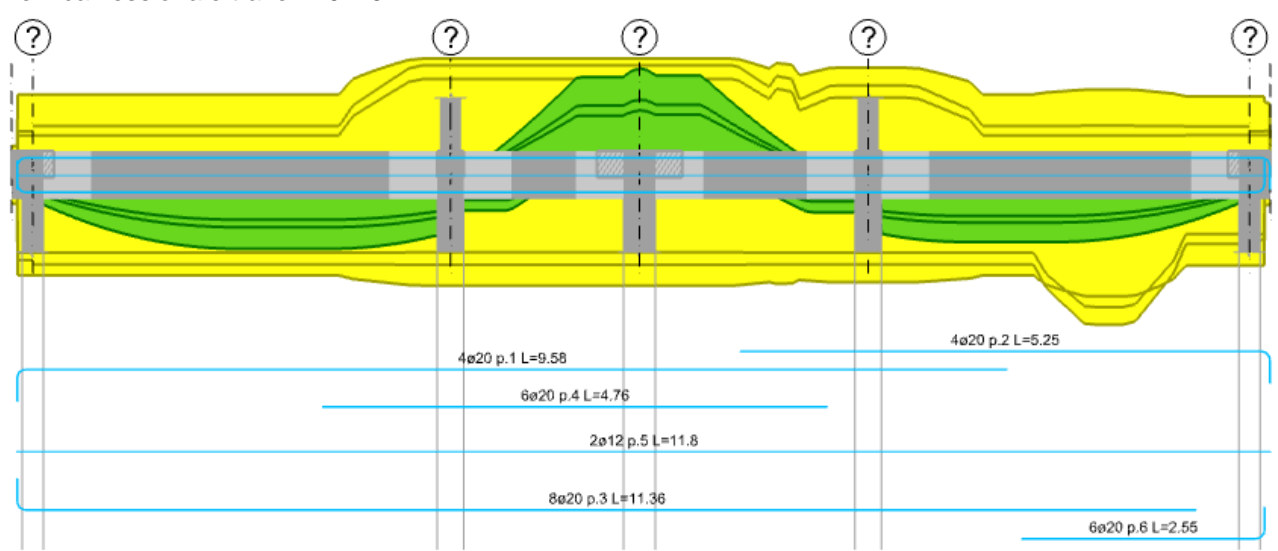

Verifica flessionale trave 110x45:

Verifica a taglio trave 110x45:

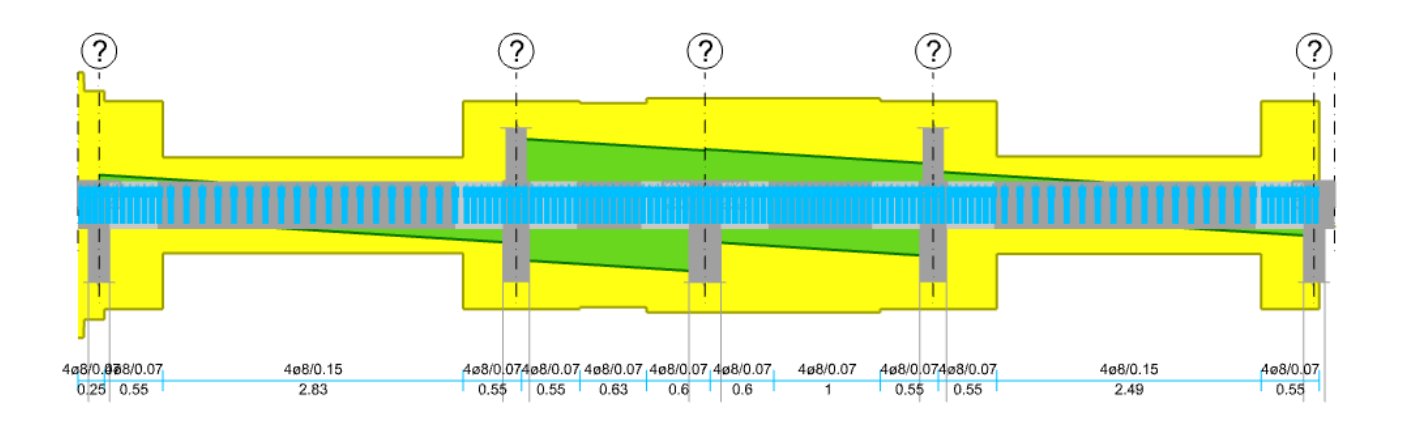

# **10.6 PILASTRI 50X50**

Di seguito si riportano gli inviluppo SLU-SLV delle sollecitazioni agenti sui pilastri prefabbricati.

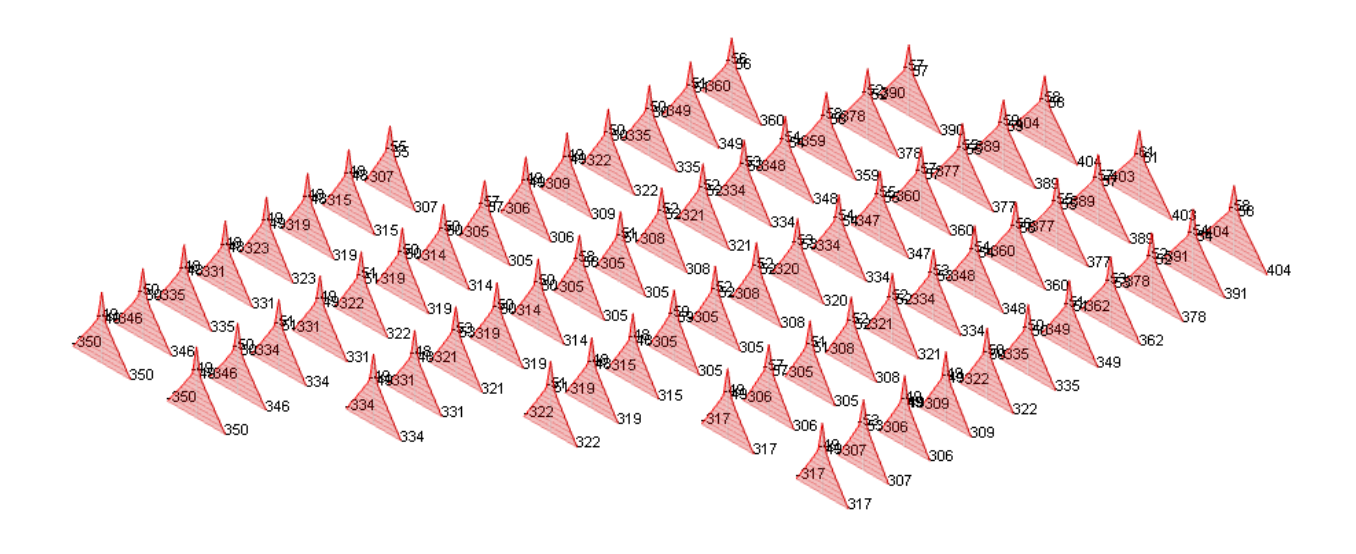

Figura 4 - Inviluppo Mx (u.m. kNm)

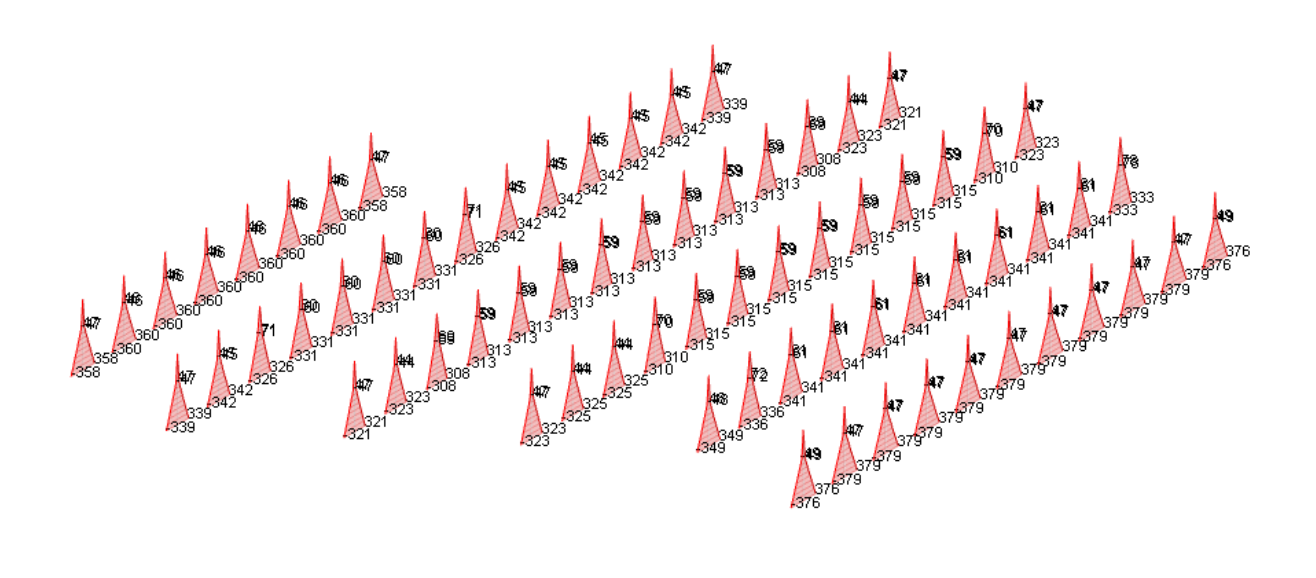

Figura 5 - Inviluppo My (u.m. kNm)

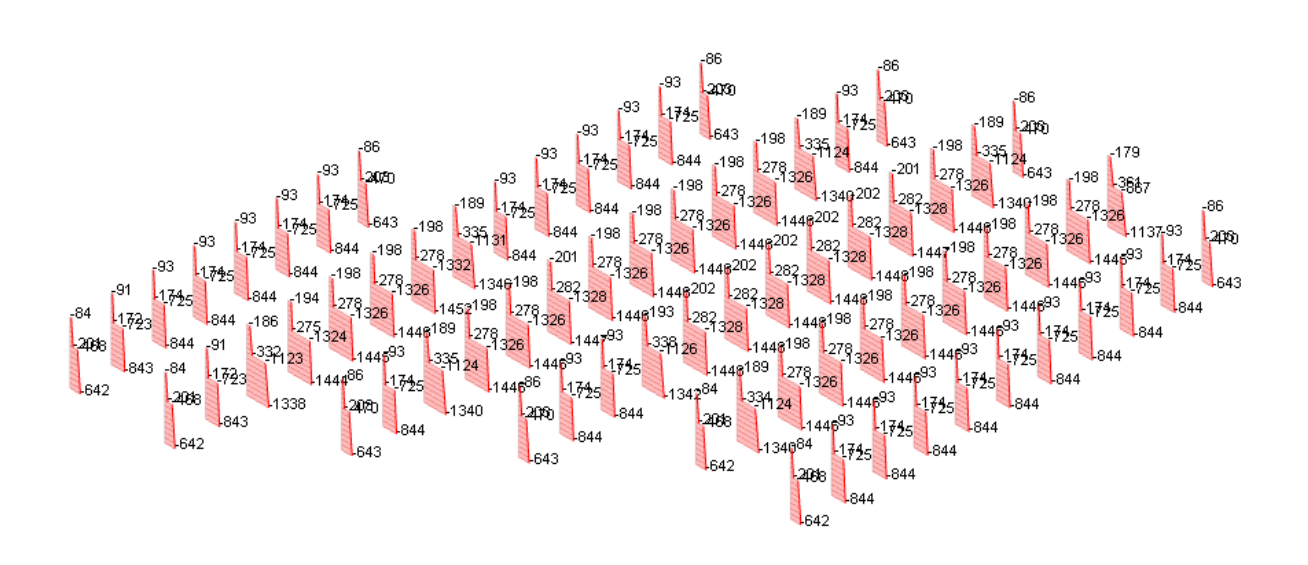

Figura 6 - Inviluppo N (kN)

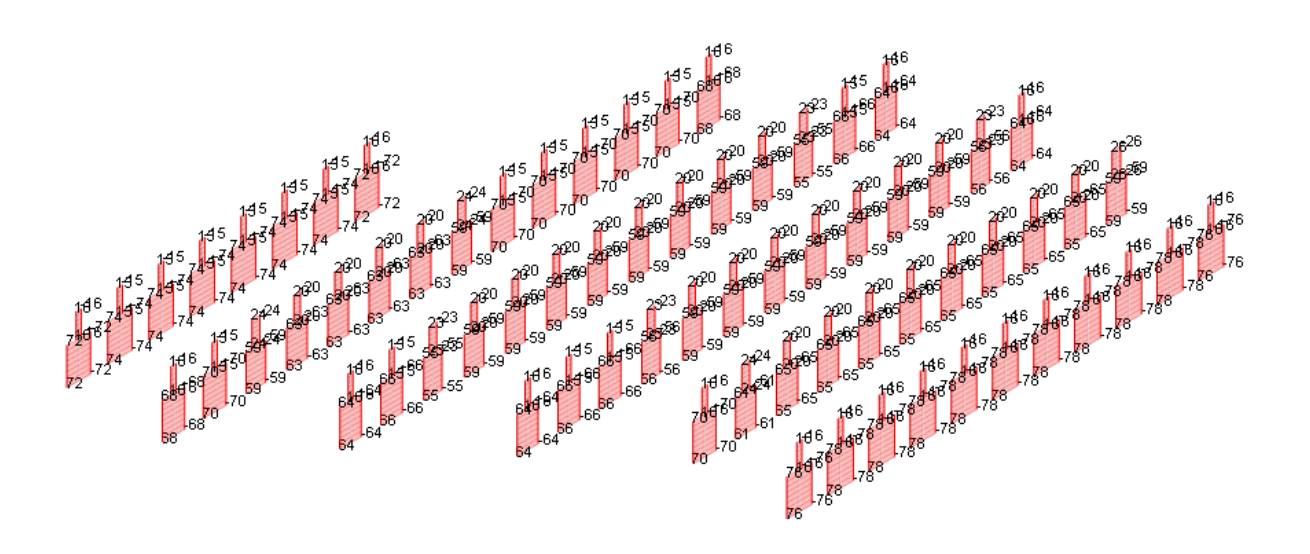

Figura 7 - Inviluppo Vx (u.m. kN)

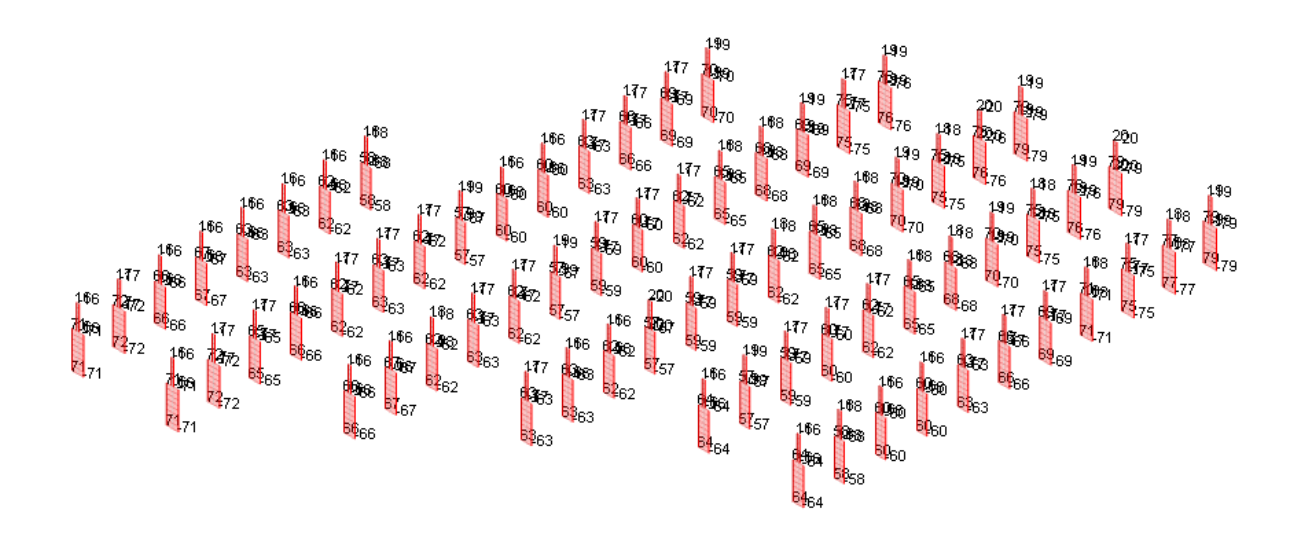

Figura 8 - Inviluppo Vy (u.m. kN)

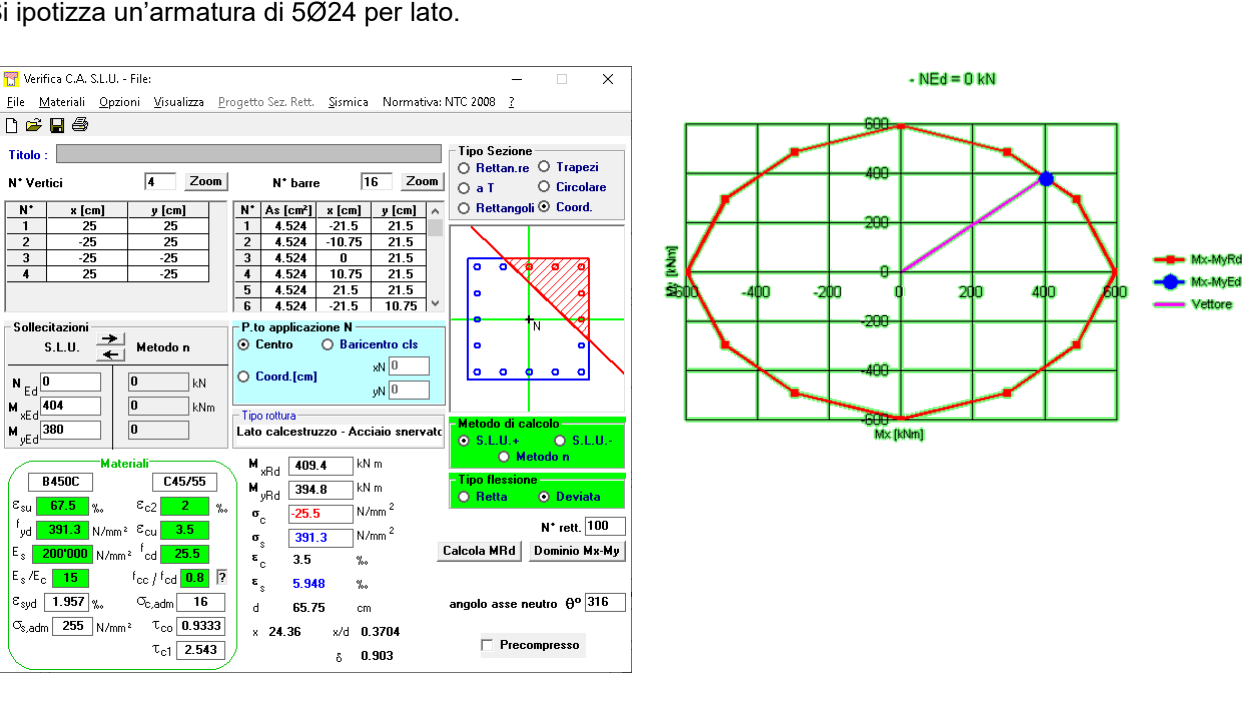

Si ipotizza un'armatura di 5Ø24 per lato.

Le verifiche sono soddisfatte.

Tale calcolazione è da intendersi mirata alla verifica della fattibilità in termini di sezione: in fase costruttiva tali elementi saranno dimensionati a cura del prefabbricatore incaricato della fornitura.

# **10.7 PILASTRI 30X30**

Trattasi dei 2 pilstri gettati in opera della porzione di edificio ad un piano fuori terra (zona bar): essi sono stati modellti come bielle, pertanto resistenti alle sole azioni verticali.

My-MyRd

Vettore

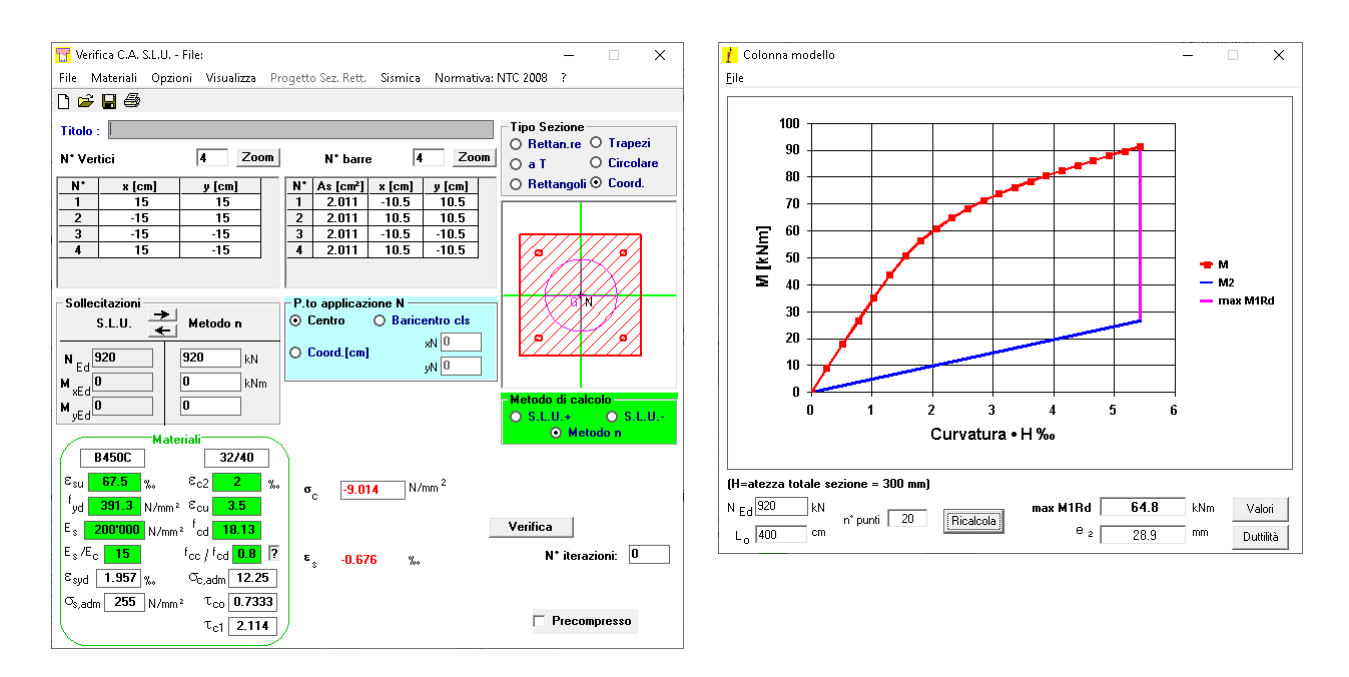

Pur non avendo funzione di resistenza alle forze orizzontali, essi saranno comunque armati e staffati secondo quanto prescritto dal capitolo 7 delle NTC 2018.

#### $10.8$ **SETTI SCALE 1-2-3**

Tali setti, di spessore 20 cm, sono scollegati dalla struttura del capannone da un giunto di 5 cm; ove i tegoli posano sul muro, vi è interposto un foglio di neprene che impedisce il trasferimento di sforzo orizzontale. Si armano con Ø10/20 orizzontali e Ø14/20 verticali.

- Verifica con comportamento non dissipativo (g=gnd)
- Le condizioni sismiche sono state moltiplicate per i rispettivi rapporti qslv/qnd
- fod=188.1
- $fctd=14.5$
- fyd=3913
- Hcr=161.3
- Quota=1
- Quota inizio dissipazione=0
- Spessore=20
- Larghezza=750
- -اللهُ Mamatura verticale in zona critica sinistra=1.642 → 1 %
- on actual verticale in zona critica destra=1.642 > 1 %
- ᢤ』% Armatura orizzontale=0.393 > 0.2 %
- ∙∰∥ % Armatura verticale=1.088> 0.2 %

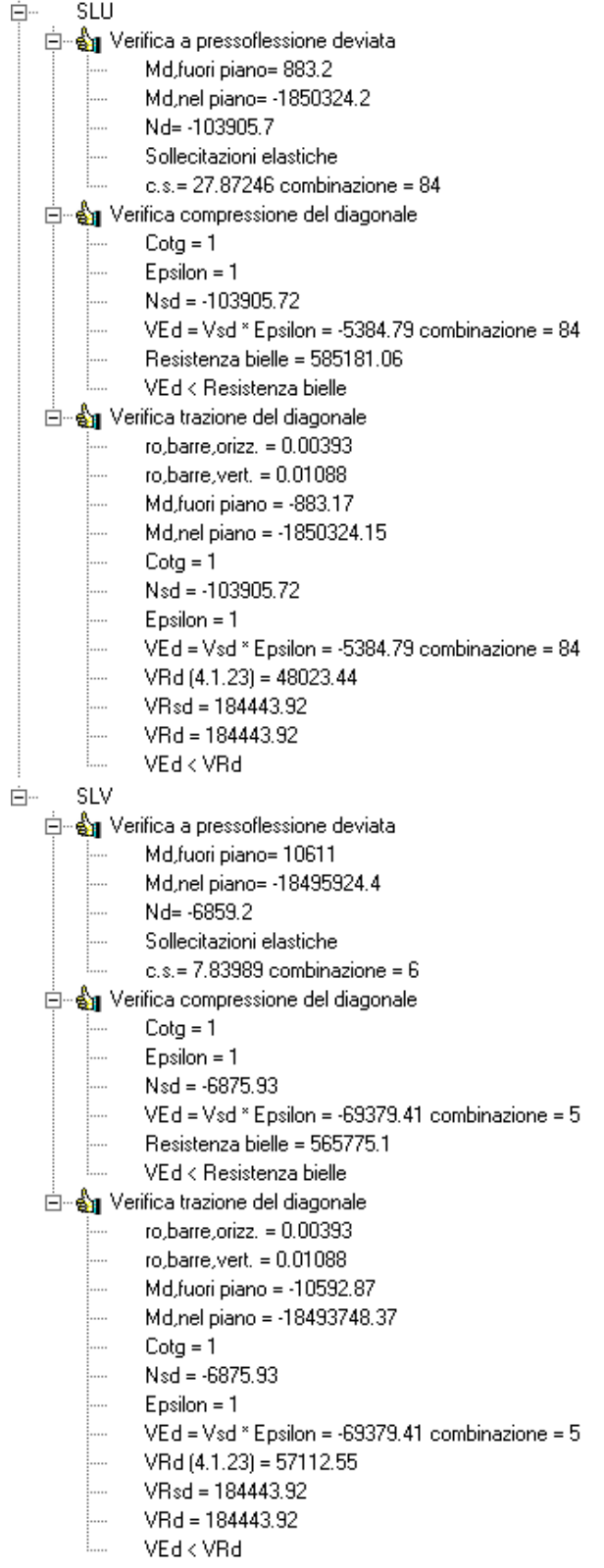

# **10.9 SETTI BAR**

Tali setti, di spessore 20 cm, sono armati con Ø10/20 orizzontali e Ø14/20 verticali.

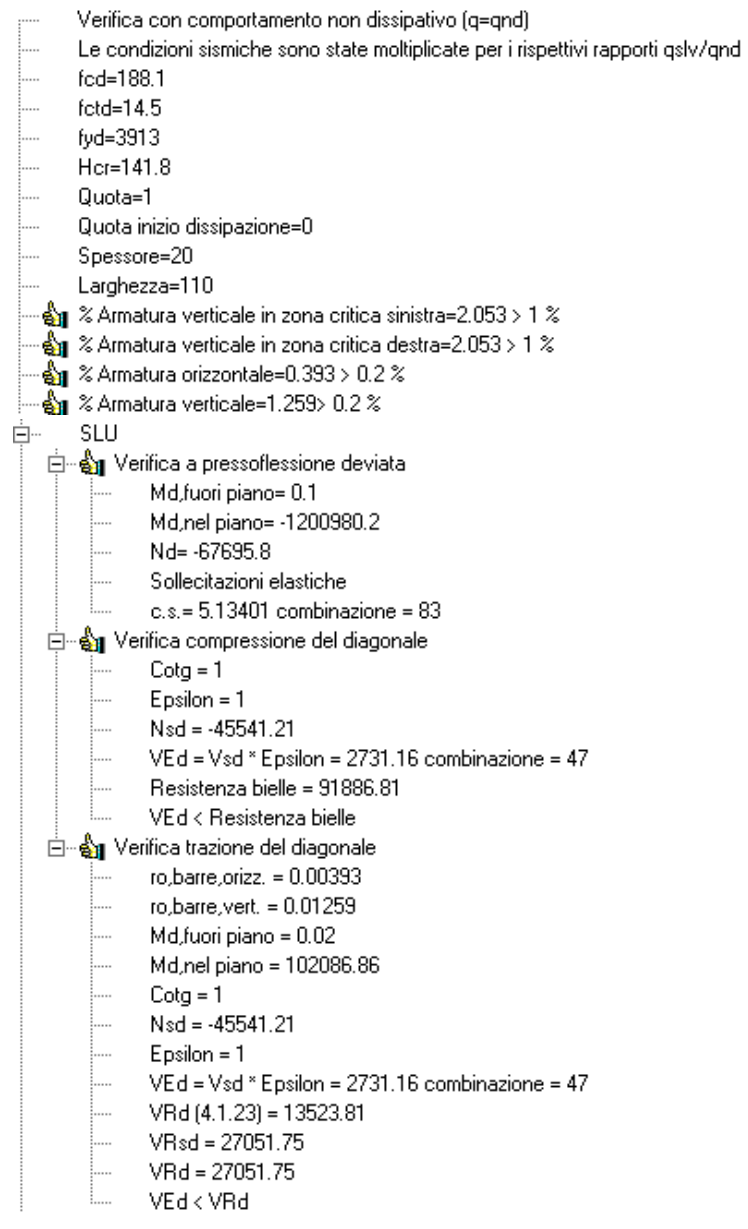

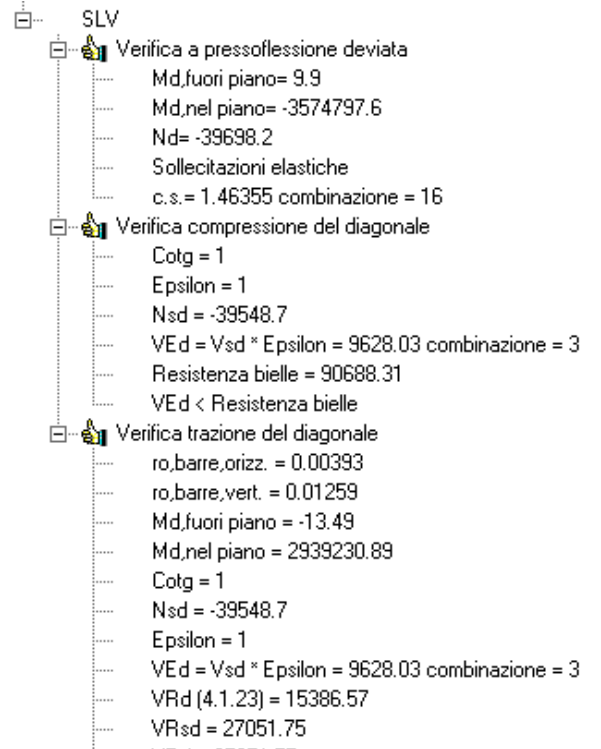

- $VRd = 27051.75$ ....
- VEd < VRd

# **10.10 SOLETTE SCALE IN C.A.**

Le solette delle scale hanno spesore si 20 cm.

Il caso peggiore si ha per la soletta del vano scala 2, che ha una luce inclinata di 4,1 m ed una larghezza di 120 cm.

g1 = 500 daN/mq g2 = 200 daN/mq  $q = 500$  daN/mq

 $Mslu = 35,7$  kNm

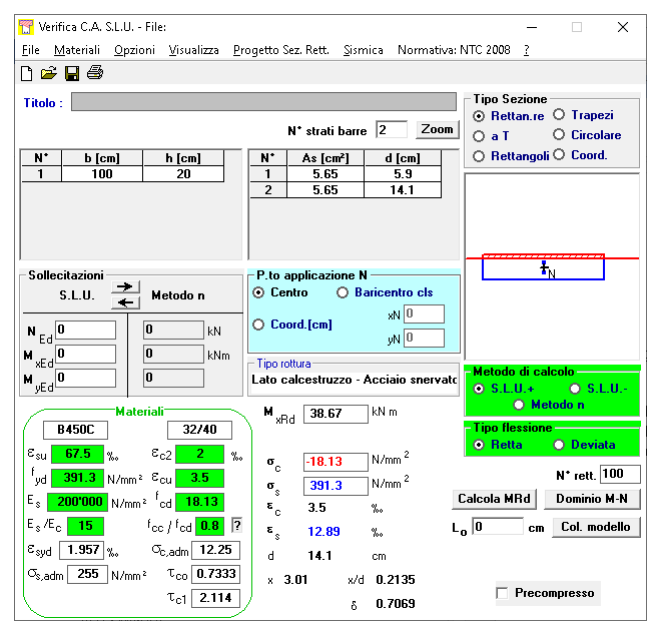

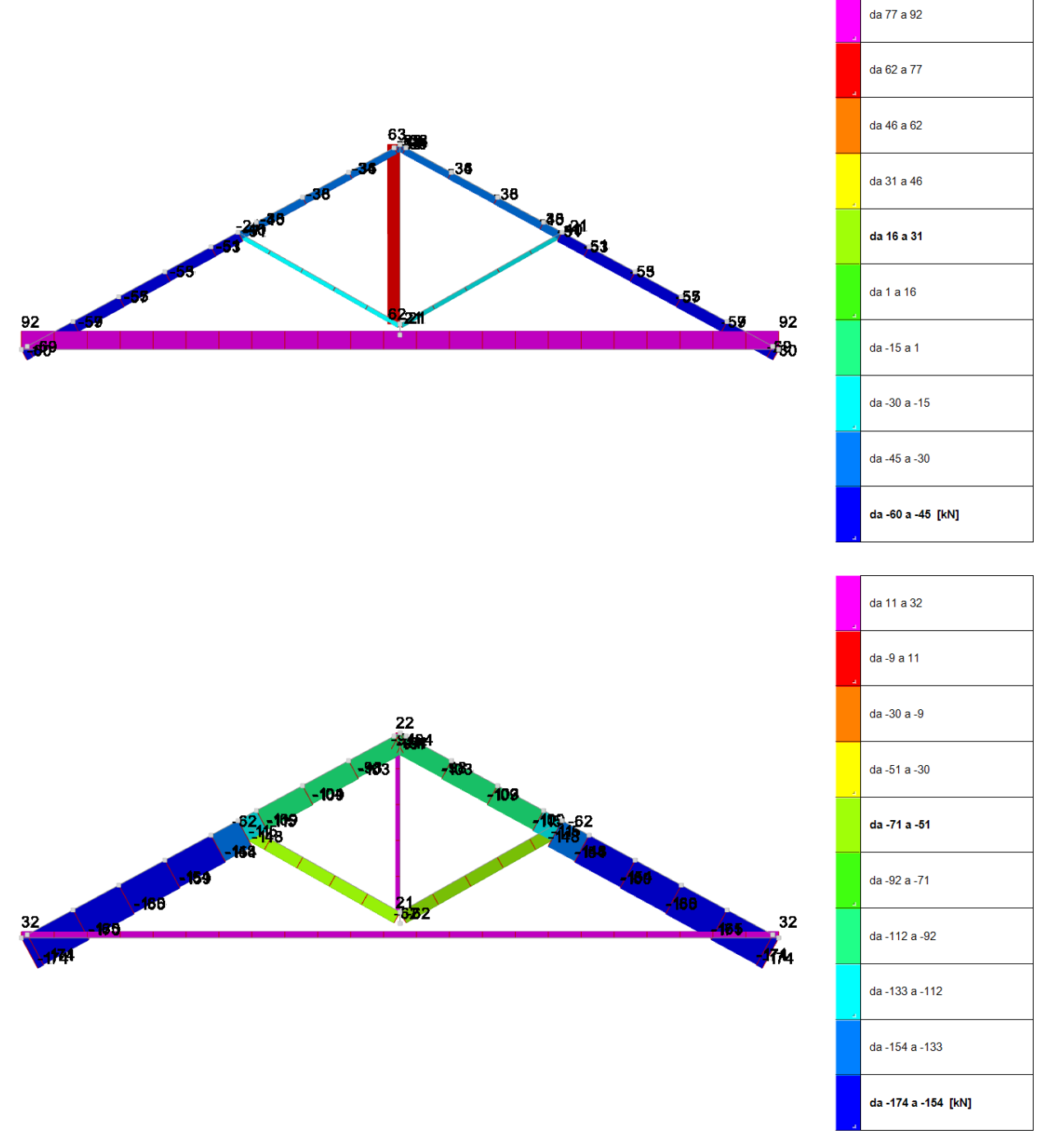

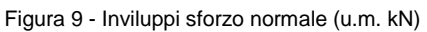

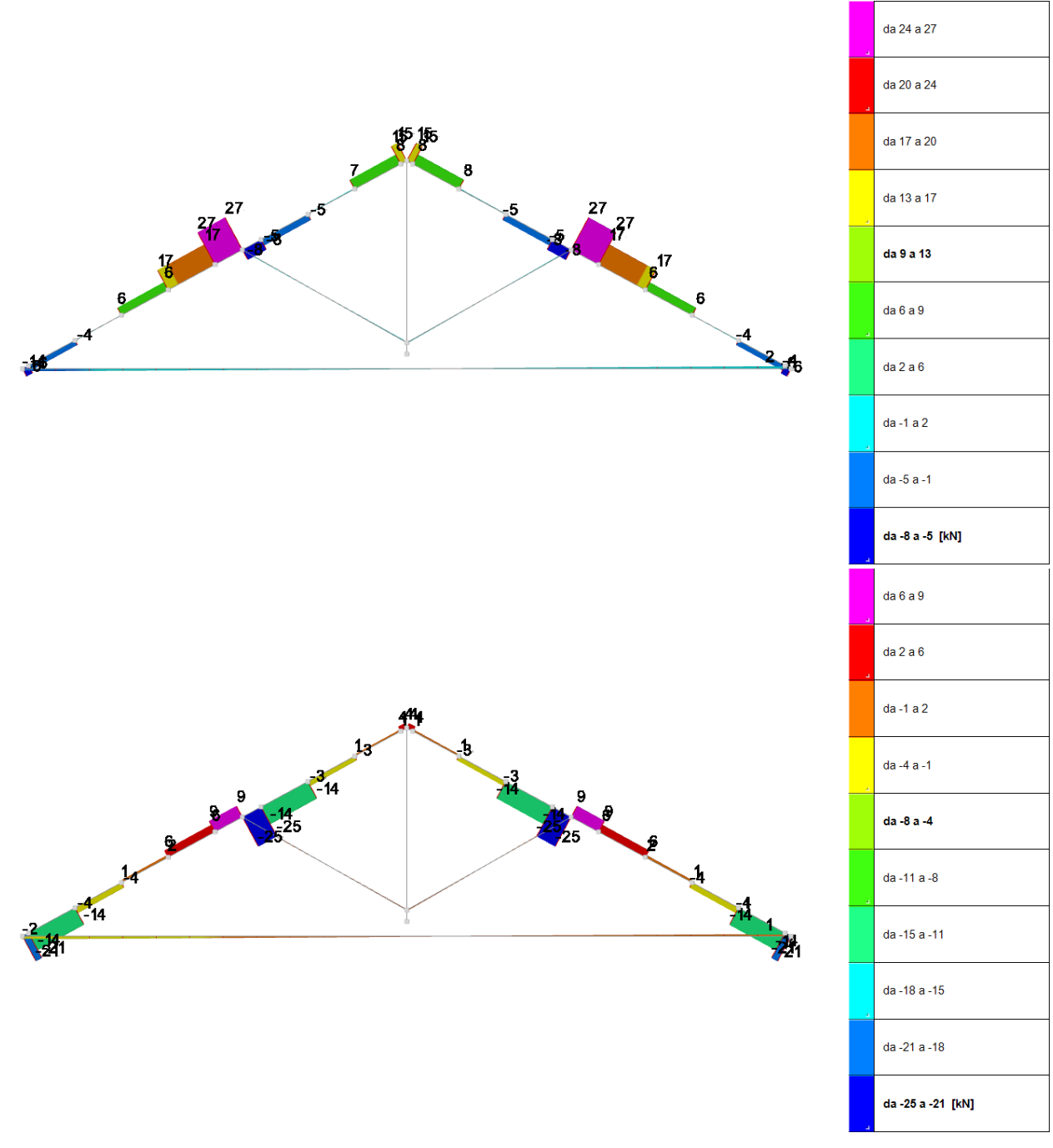

Figura 10 - Inviluppi sforzo di taglio (u.m. kN)

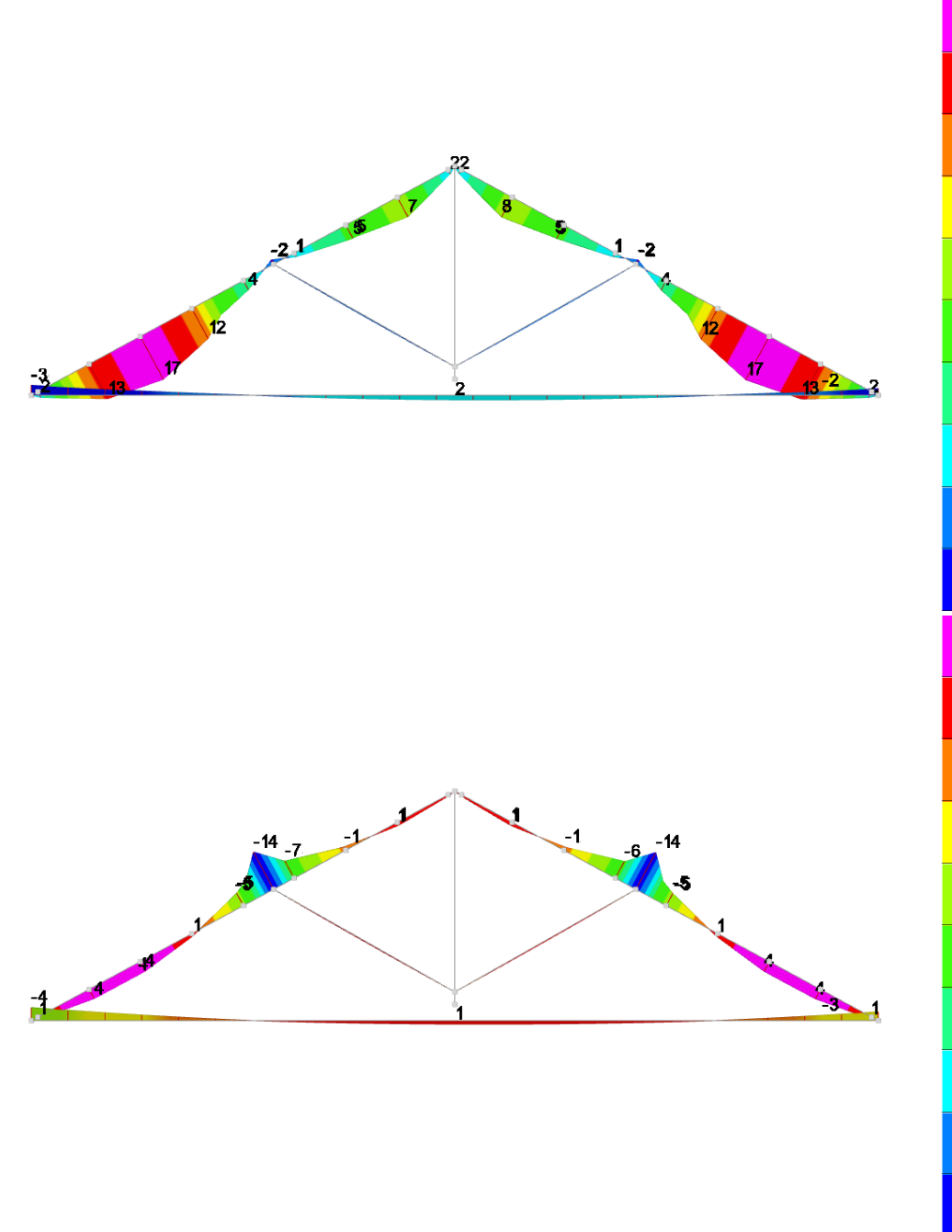

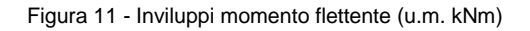

#### **10.11.1 Catena**

Sezione: 24x24 Classe di servizio: 2

#### **Tensoflessione**

D.M. 17-01-18 Paragrafo 4.4.8.1.7  $Kmod = 0.60$ Coefficiente parziale di sicurezza del materiale gamma = 1,45 Kh = 1,096 (formula 11.7.2)  $St,0,d/ft,0,d + Sm,y,d/fm,y,d + Km*(Sm,z,d/fm,z,d) \leq 1$  $St,0,d/ft,0,d + Km*(Sm,y,d/fm,y,d) + Sm,z,d/fm,z,d \leq 1$ 941/8707+1927/10884+0.7\*0/10884=0.29 <= 1 [4.4.6a]

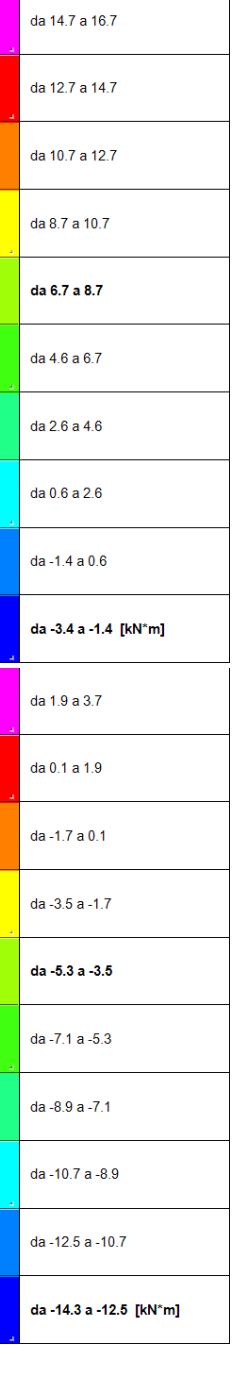

### **Taglio**

D.M. 17-01-18 Paragrafo 4.4.8.1.9  $Kmod = 0,60$ Coefficiente parziale di sicurezza del materiale gamma = 1,45  $tau, d \leq f v, d$  $Sqrt(0^{2}+75^{2}) = 75 \le 1448$  $kcr = 0.67$ 

#### **Verifica della stabilita laterale torsionale**

D.M. 17-01-18 Paragrafo 4.4.8.2.1  $fm.k = 240$  $Kmod = 0,60$  $gamma = 1,45$  $fm,d = Kmod * fm, k / gamma = 109$ Lunghezza efficace lef,  $y = BetaY * L = 805,0$  $E.0.5% = 96000$  $G.0.5% = 5400$ Sig,m,crit = PI\*Sqr(E0,05\*Jy\*G0,05\*Jt)/(Wx\*lef,y) = 1297,2  $Wx = 2304.0$  $Jt = 40919,0$ Snellezza relativa per la flessione (formula 6.30) L,rel =  $Sqrt(fm,k / Sig,m,crit) = 0,43$ L,rel  $\leq$  0.75 --> Kcrit = 1 Sm,d <= Kcrit\*fm,d  $1928 \leq 1*10884$ 

#### **10.11.2 Puntoni**

Sezione: 24x32 Classe di servizio: 2

#### **Taglio**

D.M. 17-01-18 Paragrafo 4.4.8.1.9  $Kmod = 0.80$ Coefficiente parziale di sicurezza del materiale gamma = 1,45 tau, $d \leq f v$ , $d$  $Sqrt(0^{2}+793^{2}) = 793 \le 1931$  $kcr = 0.67$ 

### **Pressoflessione**

D.M. 17-01-18 Paragrafo 4.4.8.1.8  $Kmod = 0.80$ Coefficiente parziale di sicurezza del materiale gamma = 1,45 Kh = 1,065 (formula 11.7.2)  $(Sc,0,d/fc,0,d)^2 + Sm,y,d/fm,y,d + Km*(Sm,z,d/fm,z,d) \leq 1$  $(Sc,0,d/fc,0,d)^2 + Km*(Sm,y,d/fm,y,d) + Sm,z,d/fm,z,d \leq 1$ (1930/13241)^2+3500/14100+0.7\*2/14100=0.27 <= 1 [4.4.7a]

#### **Verifica di colonna soggetta a pressoflessione**

D.M. 17-01-18 Paragrafo 4.4.8.2.2  $fc, 0, k = 240$  $fm, k = 240$  $Kmod = 0,80$ 

Coefficiente parziale di sicurezza del materiale gamma = 1,45 fc,0,d = Kmod \* fc,0,k / gamma = 132,4  $fm,d = K * Kmod * fm,k / gamma = 141,0$  $K = 1.06$ leff,x (per sbandamento attorno all'asse x della sezione) = BetaX \* L = 32,7 leff,y (per sbandamento attorno all'asse y della sezione) = BetaY \* L = 32,7 Snellezza  $I, x = L, x / S$ qrt $(Jx / Area) = 3.5$ Snellezza  $I, Y = L, Y / S$ qrt $(Jy / Area) = 4, 7$  $E.0.5\% = 96000$ Sig,crit,x = PI^2  $*$  E,0.5% /  $*$  (l,x^2) = 75761,7 Sig,crit,y =  $PI^2$  \* E,0.5% / \* (l,y^2) = 42616,0 Snellezza relativa lrel, $x = Sqrt(Fc, 0, k / Sig, crit, x) = 0,06$ Snellezza relativa lrel,  $y = Sqrt(Fc, 0, k / Sig, crit, y) = 0.08$  $Beta.c = 0.10$  $lambda,rel,x < 0.3$  $Kcx = 1$ lambda,rel, $y < 0.3$  $Kcv = 1$  $Sc,0,d/(fc,0,d*Kc,z)+Sm,z,d/fm,z,d+Km*(Sm,y,d/fm,y,d) \leq 1$  $Sc$ ,0,d/(fc,0,d\*Kc,y)+ Km\*(Sm,z,d/fm,z,d) + Sm,y,d/fm,y,d <= 1 1930/(1\*13241)+3500/14100+0.7\*2/14100=0.39 <= 1

#### **Verifica della stabilita laterale torsionale**

D.M. 17-01-18 Paragrafo 4.4.8.2.1  $fc, 0, k = 240$  $fm, k = 240$  $Kmod = 0,80$  $a<sub>amma</sub> = 1.45$  $fm,d = Kmod * fm, k / gamma = 141$ Lunghezza efficace lef,  $y = BetaY * L = 32,7$  $E, 0.5\% = 96000$  $G.0.5% = 5400$ Sig,m,crit = PI\*Sqr(E0,05\*Jy\*G0,05\*Jt)/(Wx\*lef,y) = 28625,0  $Wx = 4096.0$  $Jt = 77783.0$ Snellezza relativa per la flessione (formula 6.30) L,rel =  $Sqrt(fm,k / Sig.m,crit) = 0.09$ L,rel  $\leq$  0.75 --> Kcrit = 1 Snellezza relativa Irel, $x = Sqrt(Fc, 0, k / Sig, crit, x) = 0.06$ Snellezza relativa lrel,  $y = Sqrt(Fc, 0, k / Sig, crit, y) = 0,08$ lambda,rel, $x < 0.3$  $Kcx = 1$ lambda,rel,  $y < 0.3$  $Kcy = 1$  $(Sm,d/Kcrit^{*}fm,d)^{2} + Sc,0,d/Kc, z^{*}fc,0,d \leq 1$  $0.2074 \leq 1$ 

#### **10.11.3 Monaco**

Sezione: 24x24 Classe di servizio: 2

**Tensoflessione** D.M. 17-01-18 Paragrafo 4.4.8.1.7  $Kmod = 0.80$ Coefficiente parziale di sicurezza del materiale gamma = 1,45 Kh = 1,096 (formula 11.7.2)  $St,0,d/t,0,d + Sm,y,d/tm,y,d + Km*(Sm,z,d/tm,z,d) \leq 1$  $St,0,d/ft,0,d + Km^{*}(Sm,y,d/fm,y,d) + Sm, z, d/fm, z, d \leq 1$ 1089/11610+0.7\*0/14512+1/14512=0.09 <= 1 [4.4.6b]

# **Taglio**

D.M. 17-01-18 Paragrafo 4.4.8.1.9  $Kmod = 1,10$ Coefficiente parziale di sicurezza del materiale gamma = 1,45 tau, $d \leq f v, d$  $Sqrt(8^{2}+0^{2}) = 8 \le 2655$  $kcr = 0.67$ 

# **10.11.4 Saetta**

Sezione: 24x24 Classe di servizio: 2

# **Taglio**

D.M. 17-01-18 Paragrafo 4.4.8.1.9  $Kmod = 0.60$ Coefficiente parziale di sicurezza del materiale gamma = 1,45 tau, $d \leq f v$ , $d$  $Sqrt(0^{2}+15^{2}) = 15 \le 1448$  $kcr = 0.67$ 

#### **Pressoflessione**

D.M. 17-01-18 Paragrafo 4.4.8.1.8  $Kmod = 0,60$ Coefficiente parziale di sicurezza del materiale gamma = 1,45 Kh = 1,096 (formula 11.7.2)  $(Sc,0,d/fc,0,d)^2 + Sm,y,d/fm,y,d + Km*(Sm,z,d/fm,z,d) \leq 1$  $(Sc,0,d/fc,0,d)^2 + Km*(Sm,y,d/fm,y,d) + Sm,z,d/fm,z,d \leq 1$  $(628/9931)^{2}+119/10884+0.7*0/10884=0.01 \le 1$  [4.4.7a]

#### **Verifica per compressione parallela alla fibratura**

D.M. 17-01-18 Paragrafo 4.4.8.1.3  $Kmod = 0.80$ Coefficiente parziale di sicurezza del materiale gamma = 1,45 Kh = 1,096 (formula 11.7.2)  $Sc$ ,  $0$ ,  $d \leq f$ c,  $0$ ,  $d$ |-1079| <= 13241

#### **Verifica di colonna soggetta a pressoflessione**

D.M. 17-01-18 Paragrafo 4.4.8.2.2  $fc, 0, k = 240$  $fm, k = 240$  $Kmod = 0.80$ Coefficiente parziale di sicurezza del materiale gamma = 1,45 fc,0,d = Kmod \* fc,0,k / gamma = 132,4  $fm, d = K * Kmod * fm, k / gamma = 145, 1$  $K = 1,10$ 

leff,x (per sbandamento attorno all'asse x della sezione) = BetaX \* L = 282,5 leff,y (per sbandamento attorno all'asse y della sezione) = BetaY \* L = 282,5 Snellezza  $I, x = L, x / S$ qrt $(Jx / Area) = 40,8$ Snellezza I,  $y = L$ ,  $y / Sqrt(Jy / Area) = 40,8$  $E.0.5% = 96000$ Sig,crit, $x = P1^2 * E$ , 0.5% / \* (l, $x^2 = 569,9$ ) Sig,crit,  $y = P1^2 * E$ , 0.5% / \* (l,  $y^2 = 569,9$ ) Snellezza relativa Irel, $x = Sqrt(Fc, 0, k / Sig, crit, x) = 0,65$ Snellezza relativa Irel,  $y = Sqrt(Fc, 0, k / Sig, crit, y) = 0,65$  $Beta, c = 0, 10$  $Kx = 0.5 * (1 + Beta, c * (I, relx - 0.3) + I, relx  $\land$  2) = 0.73$  $Kcx = 1 / (Kx + Sqrt(Kx \land 2 - I, relx \land 2)) = 0,95$ Ky =  $0.5 * (1 + Beta, c * (I, rely - 0.3) + I, rely - 2) = 0.73$ Kcy = 1 / (Ky + Sqrt(Ky  $\land$  2 - l,rely  $\land$  2)) = 0,95  $Sc$ ,0,d/(fc,0,d\*Kc,z)+ Sm,z,d/fm,z,d + Km\*(Sm,y,d/fm,y,d) <= 1  $Sc$ ,0,d/(fc,0,d\*Kc,y)+ Km\*(Sm,z,d/fm,z,d) + Sm,y,d/fm,y,d <= 1 1075/(0.95\*13241)+119/14512+0.7\*0/14512=0.09 <= 1 Verifica della stabilita laterale torsionale D.M. 17-01-18 Paragrafo 4.4.8.2.1  $fc, 0, k = 240$  $fm, k = 240$  $Kmod = 0.80$  $gamma = 1,45$  $fm,d = Kmod * fm, k / gamma = 145$ Lunghezza efficace lef,  $y = BetaY * L = 282,5$  $E, 0.5\% = 96000$  $G.0.5\% = 5400$ Sig,m,crit = PI\*Sqr(E0,05\*Jy\*G0,05\*Jt)/(Wx\*lef,y) = 3696,4  $Wx = 2304.0$  $Jt = 40919.0$ Snellezza relativa per la flessione (formula 6.30) L,rel =  $Sqrt(fm,k / Sig,m,crit) = 0.25$ L,rel  $\leq$  0.75 --> Kcrit = 1 Snellezza relativa lrel, $x = Sqrt(Fc, 0, k / Sig, crit, x) = 0,65$ Snellezza relativa Irel,  $y = Sqrt(Fc, 0, k / Sig, crit, y) = 0,65$  $Kx = 0.5 * (1 + Beta, c * (I, relx - 0.3) + I, relx  $\wedge$  2) = 0.73$  $Kcx = 1 / (Kx + Sqrt(Kx \wedge 2 - I, relx \wedge 2)) = 0.95$ Ky =  $0.5 * (1 + Beta, c * (I, rely - 0.3) + I, rely - 2) = 0.73$  $Key = 1 / (Ky + Sqrt(Ky ^ 2 - I, rely ^ 2)) = 0.95$ (Sm,d/Kcrit\*fm,d)^2 + Sc,0,d/Kc,z\*fc,0,d <= 1  $0.0862 \leq 1$ 

#### **10.12 PLATEA DI FONDAZIONE**

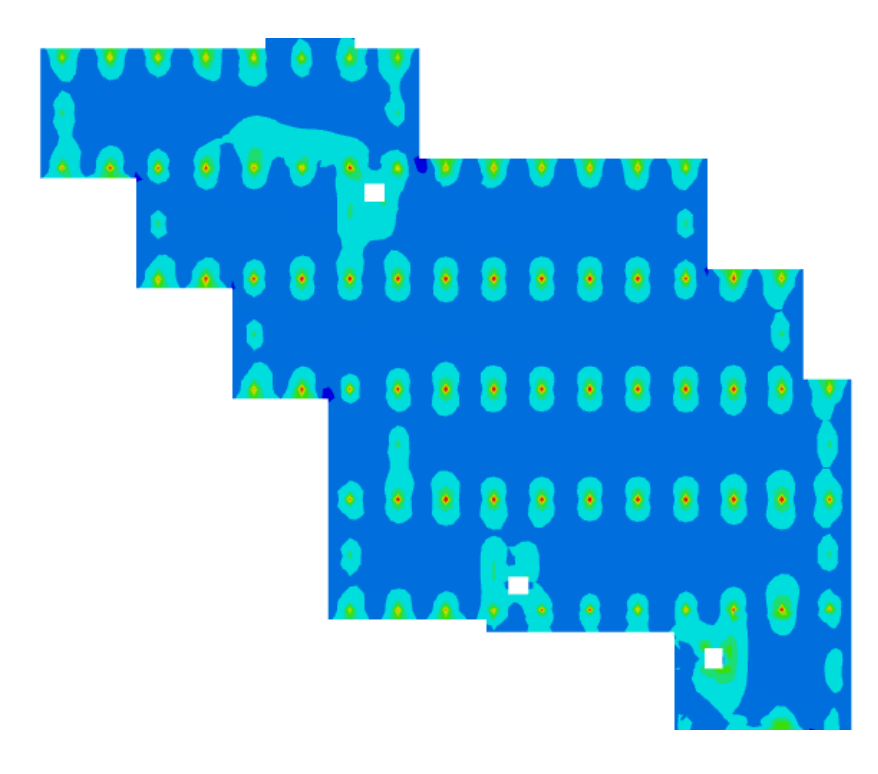

| a        | da 647 a 569  |  |
|----------|---------------|--|
| a,       | da 569 a 491  |  |
|          | da 491 a 413  |  |
| a.       | da 413 a 335  |  |
|          | da 335 a 257  |  |
| a        | da 257 a 179  |  |
|          | da 179 a 100  |  |
|          | da 100 a 22   |  |
|          | da 22 a -56   |  |
| a        | da -56 a -134 |  |
| [kN*m/m] |               |  |

Figura 12 - Massimo momento Mx

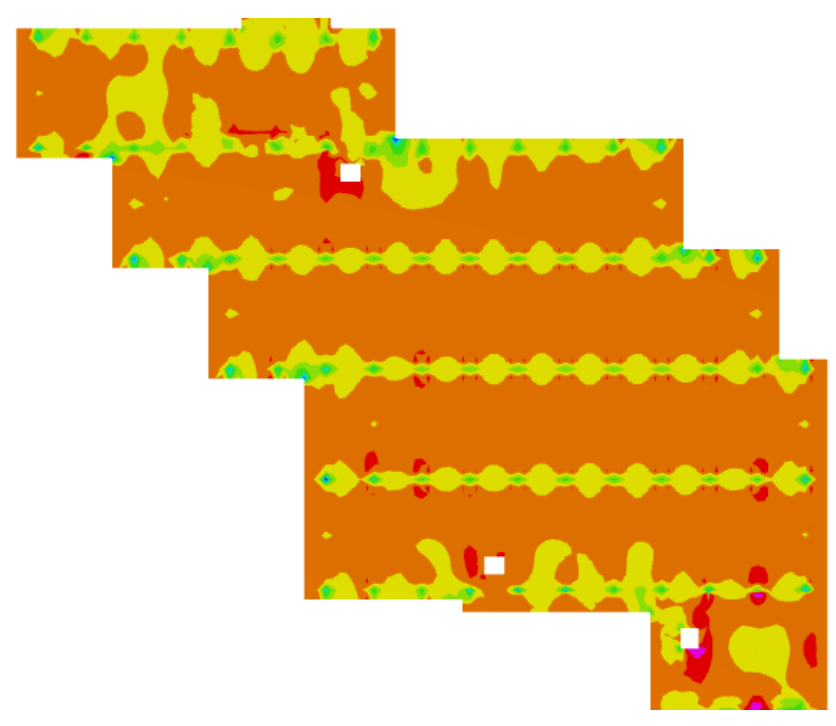

Figura 13 - Minimo momento Mx

|    | <b>FRANKLIN</b> Ave. 3 |
|----|------------------------|
| E  | da -305 a -350         |
|    | da -259 a -305         |
|    | da - 214 a - 259       |
|    | da -169 a -214         |
| a, | da -124 a -169         |
|    | da -78 a -124          |
| ä, | da -33 a -78           |
|    | da 12 a -33            |
| a  | da 58 a 12             |
| a, | da 103 a 58            |
|    |                        |

[kN\*m/m]

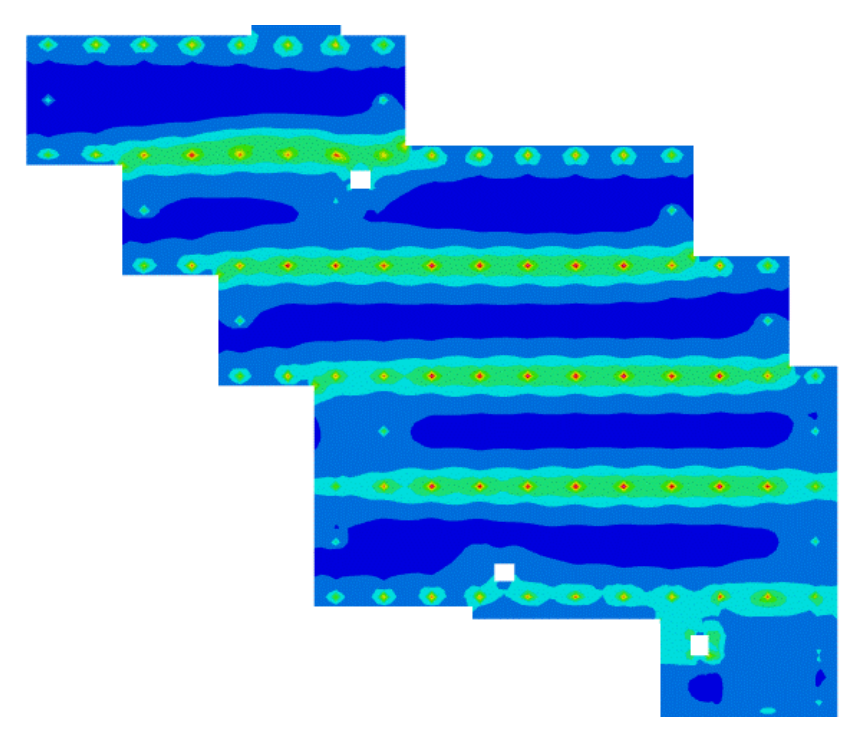

| [kN*m/m] |               |  |
|----------|---------------|--|
|          | da -38 a -127 |  |
|          | da 52 a - 38  |  |
|          | da 141 a 52   |  |
|          | da 231 a 141  |  |
| a,       | da 320 a 231  |  |
|          | da 410 a 320  |  |
| a.       | da 500 a 410  |  |
|          | da 589 a 500  |  |
| a        | da 679 a 589  |  |
| A        | da 768 a 679  |  |
|          |               |  |

Figura 14 - Massimo momento My

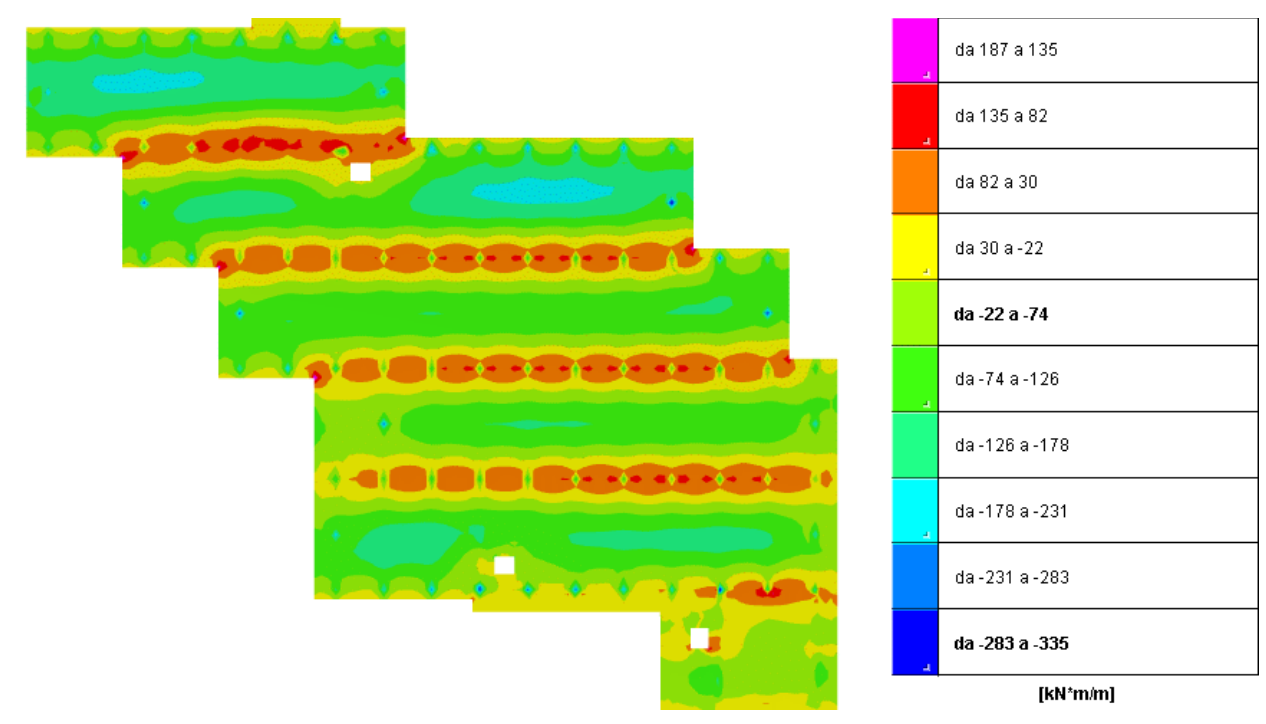

Figura 15 - Minimo momento My

Il momento masso in modulo è pari a 768 kNm/m: trattasi tuttavia di picco numerico localizzato al di sotto del pilastro; escludendo i picchi numerici deriva che il massimo momento è pari a 430 kNm/m in corrispondenza dei pilastri, e 190 kNm in campata.

Si arma la platea con Ø14/20x20 su 4 strati (incidenza circa 65 kg/mq):

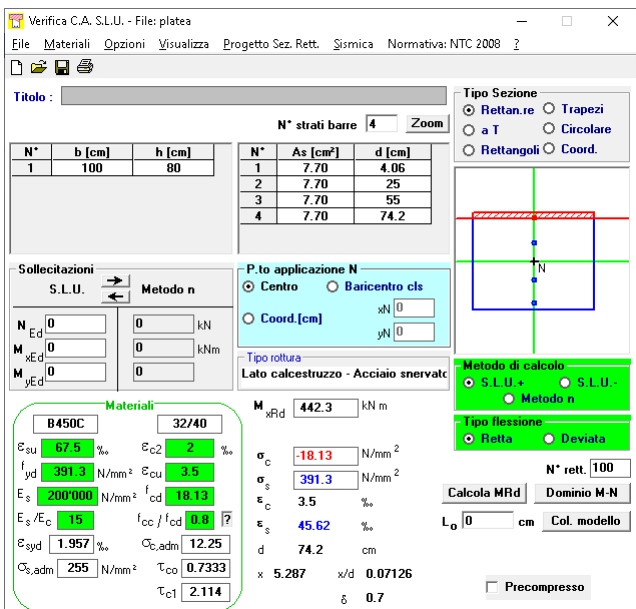

Localmente l'armaura sarà infitttita con Ø14/20 aggiuntivi.

Si riporta di seguito la verifica a punzonamento ed a taglio:

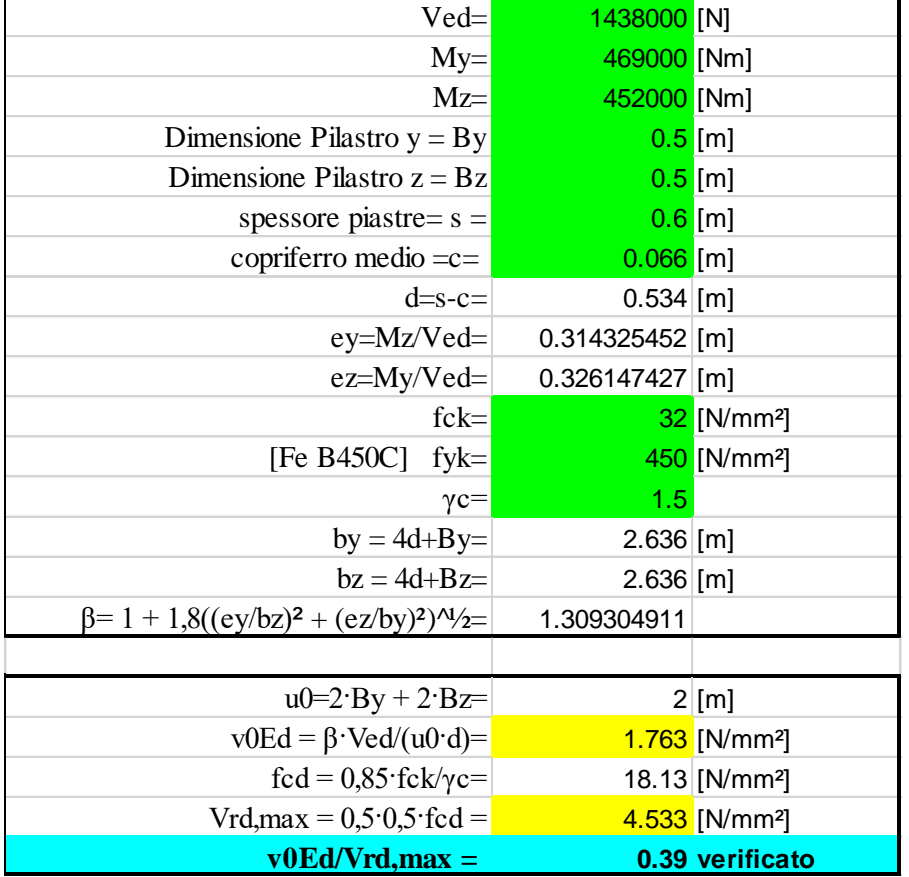

# **10.13 SCALA METALLICA BAR**

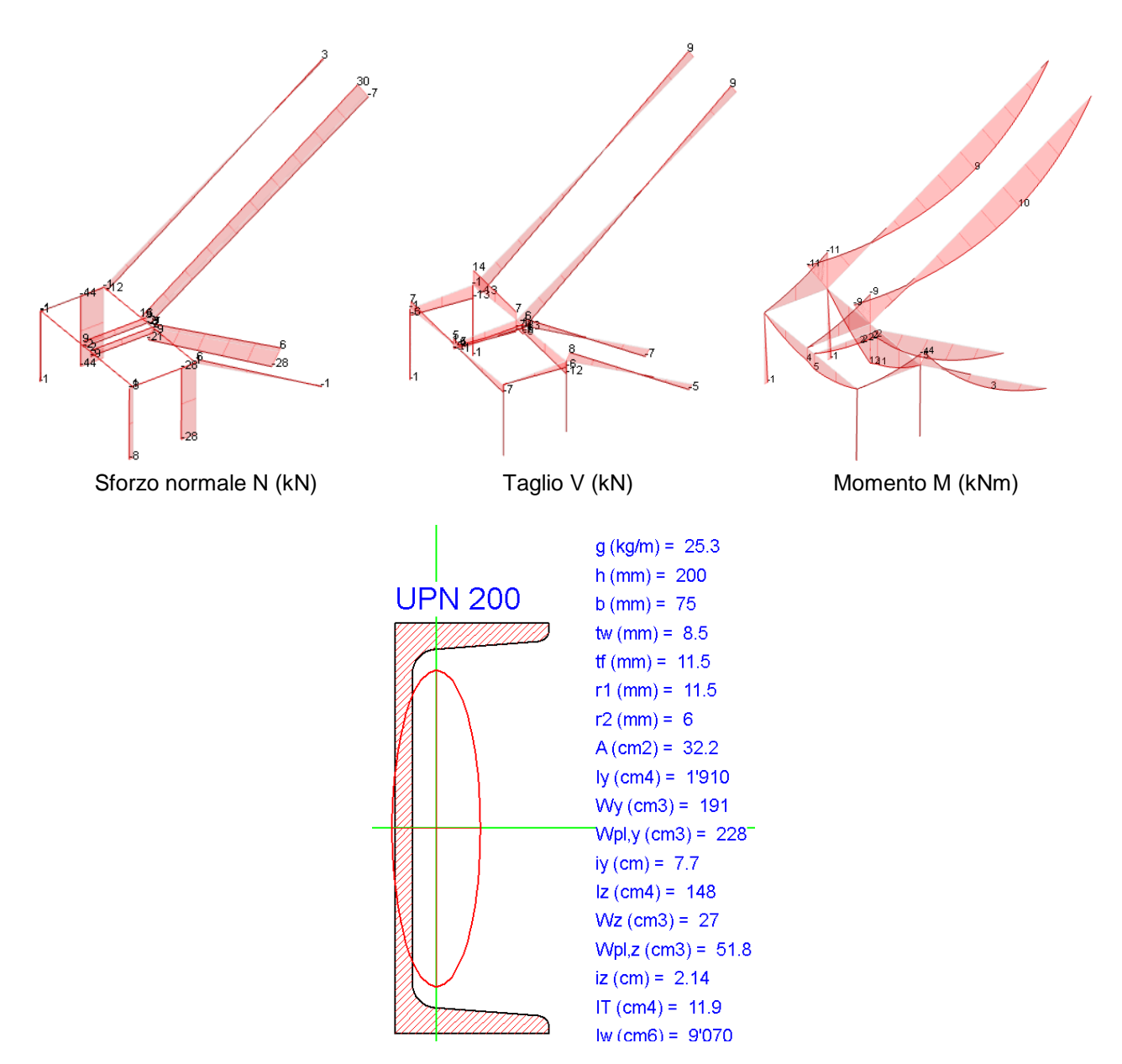

M/W = 10 kNm / 191 cmc = 52,3 MPa < fyd = 275 /1,05 = 261,9 MPa Verifica soddisfatta

# **11 VERIFICA AL FUOCO**

E' garantita la resistenza R60' alle strutture portanti (ex D.M. 16/02/2007):

# **11.1 STRUTTURE IN C.A. E C.A.P.**

Per le strutture in cls, il copriferro minimo netto dettato dalla classe di esposizione XS1 (4,5 cm) è superiore al copriferro baricentrico minimo dettato dal D.M. 16/02/2007 per la verifica tabellare.

#### **11.2 STRUTTURE LIGNEE**

Le strutture lignee di copertura sono verificate tenendo conto della riduzione di sezione netta:

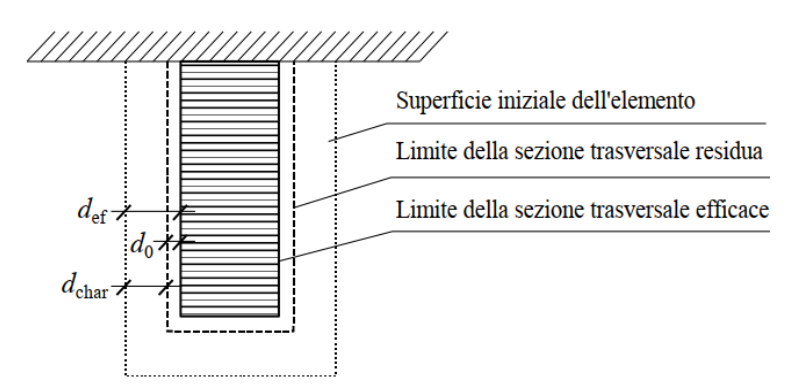

Coefficiente parziale per il materiale in caso di incendio: γM,fi = 1

Velocità di carbonatazione convenzionale βn = 0.7 mm/min Tempo di esposizione al fuoco tempo di esposizione al fuoco Profondità di carbonatazione convenzionale dchar,n = 4.2 cm

 $kfi = 1.15$  $d0 = 7$  mm  $k0 = 1$  $def = 4.9 cm$ 

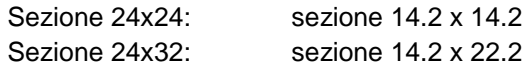

E' stato verificato che le sollecitazione nella combinazione di calcolo SLE quasi permanente siano compatibili con le sezioni ridotte.